# [Glossario stilistico di «](#page-4-0)a2»

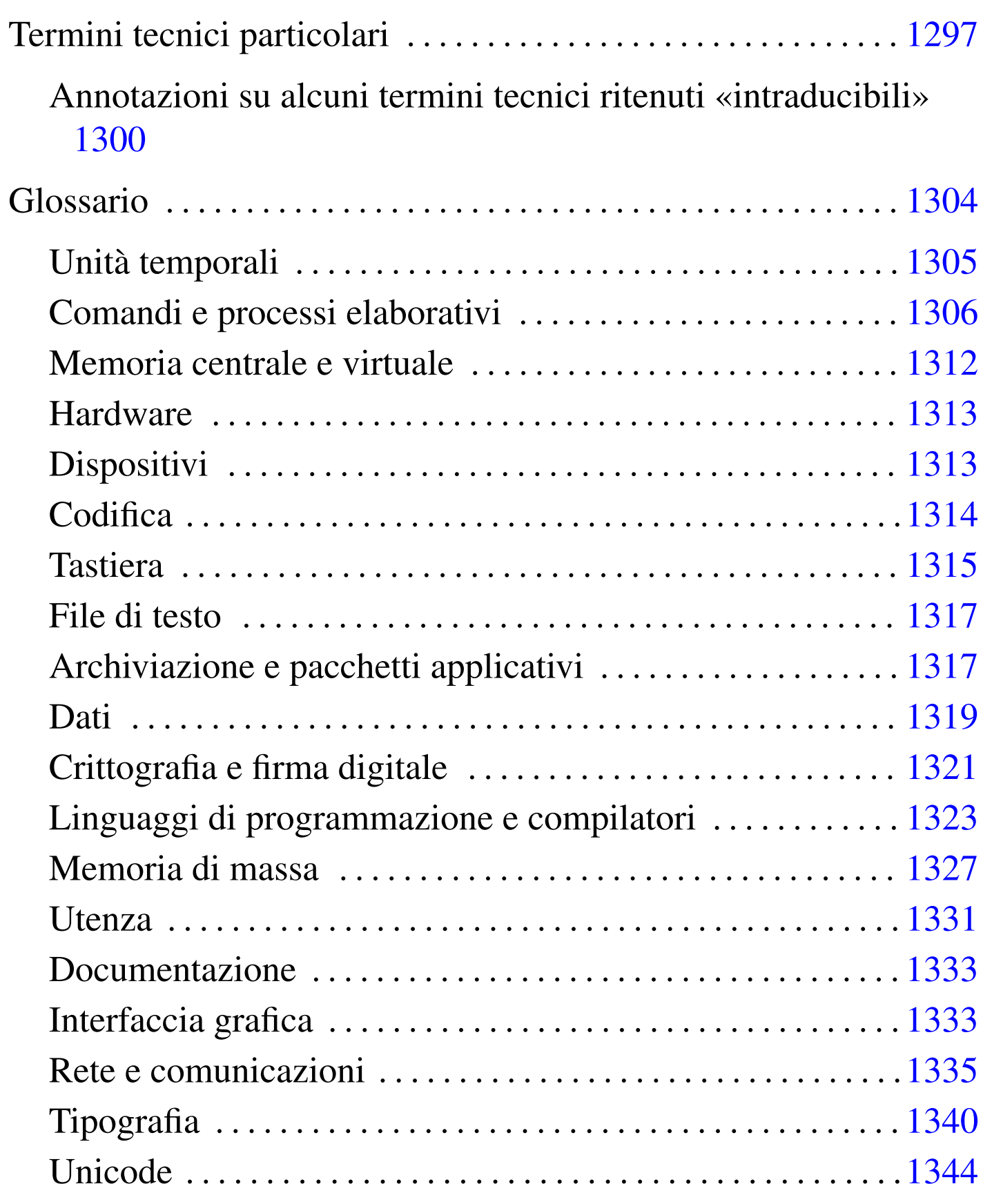

«

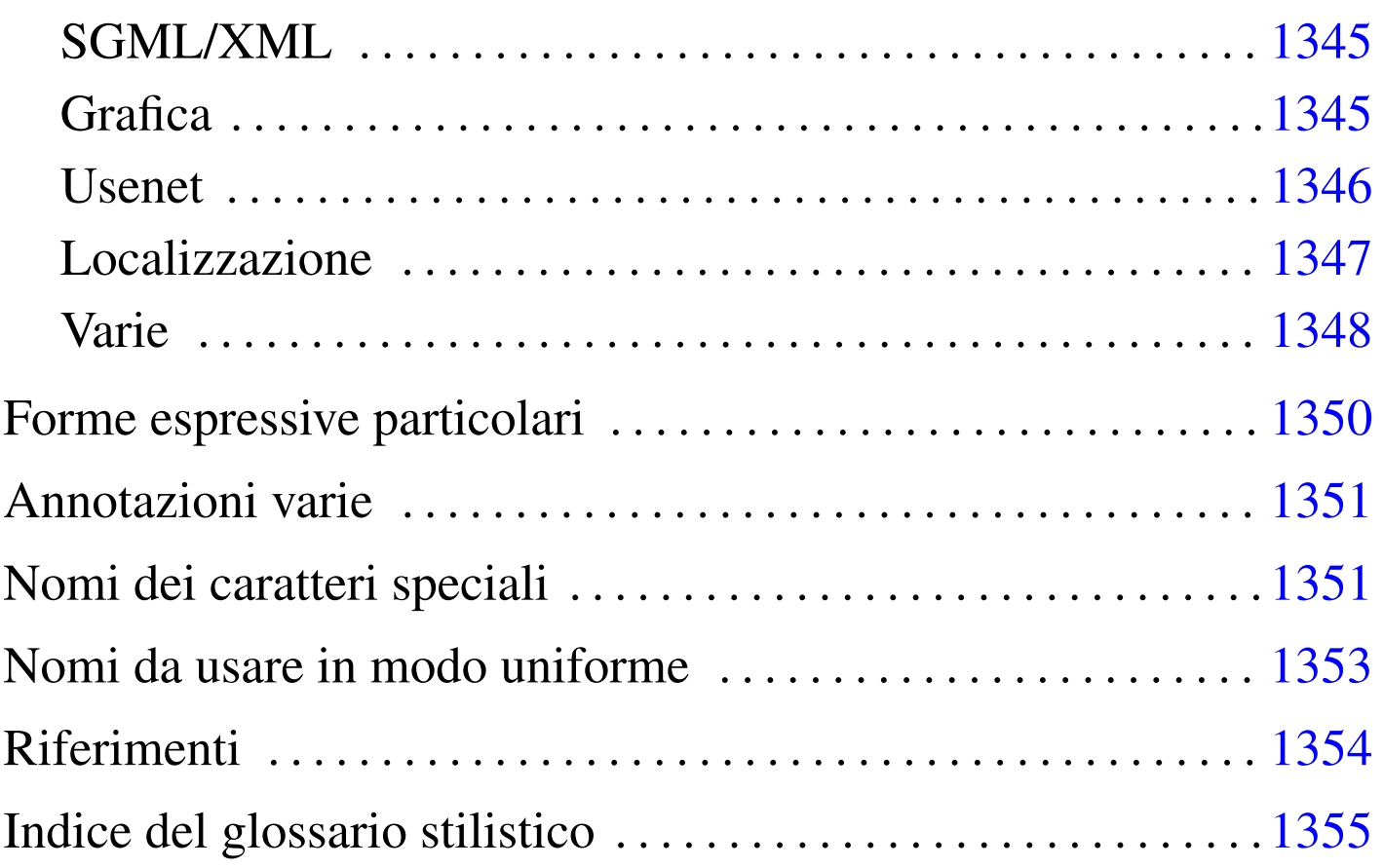

Quando si scrivono documenti a carattere tecnico in lingua italiana, è difficile essere comprensibili, coerenti e anche corretti secondo le regole della lingua. Inoltre non si può nemmeno contare sulla presenza di una qualche autorità in grado di dare risposte a dei quesiti sul modo giusto di definire o di esprimere qualcosa.

Nella sezione 47.3 sono raccolti dei punti di riferimento, tuttavia resta aperto il problema della terminologia da adoperare. Attualmente, esiste la lista tp  $(a)$  lists·linux·it che si occupa di discutere i problemi legati alle traduzioni di documenti come HOWTO, pagine di manuale e messaggi dei programmi GNU. La traduzione è una cosa differente dallo scrivere qualcosa di nuovo in italiano, comunque, la sensibilità e le scelte di ognuno possono essere diverse.

In questo capitolo si raccolgono alcune annotazioni sulle forme stilistiche ed espressive usate o che potrebbero essere usate in futuro in questa opera (nel tempo sono cambiate molte cose in questo documento e dovrebbero cambiarne ancora molte altre).

Sono sempre graditi i commenti riferiti al contenuto di questo capitolo e a tutto il resto dell'opera.

Alla fine del capitolo appare un indice analitico delle voci che sono state trattate qui. Ciò per facilitarne la ricerca, dal momento che i termini in questione appaiono secondo un certo ordine «logico», che non è quello alfabetico.

Nelle annotazioni delle sezioni seguenti, appaiono alcune sigle che hanno un significato molto semplice:

- *m.* -- maschile;
- *f.* -- femminile;
- *s.* -- singolare;
- *inv.* -- invariato al plurale;
- *agg.* -- aggettivo.

I[l capitolo è organizzato secondo la struttura seguente:](#page-4-0)

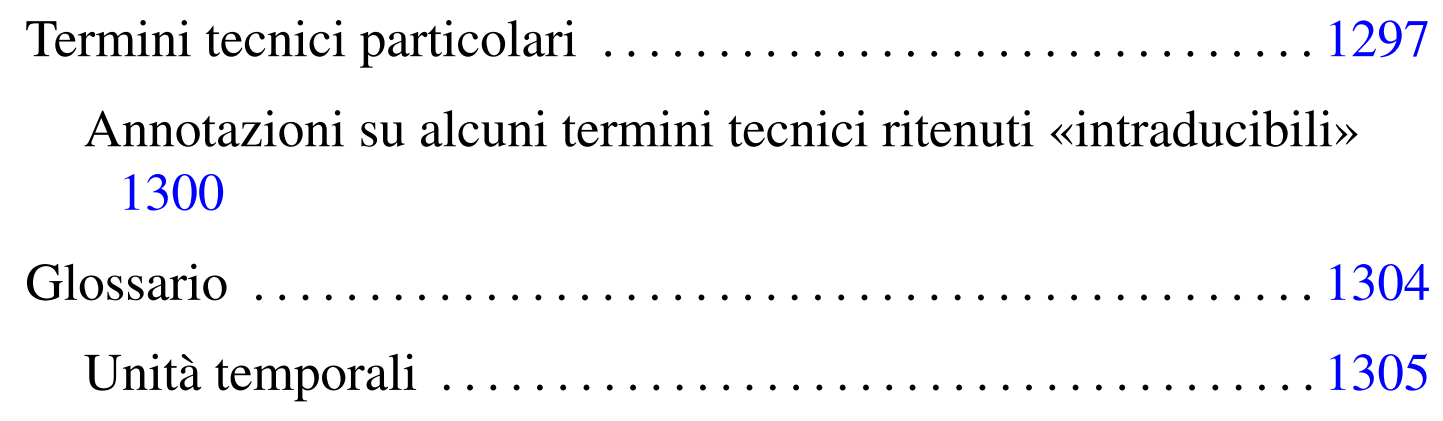

#### 1295

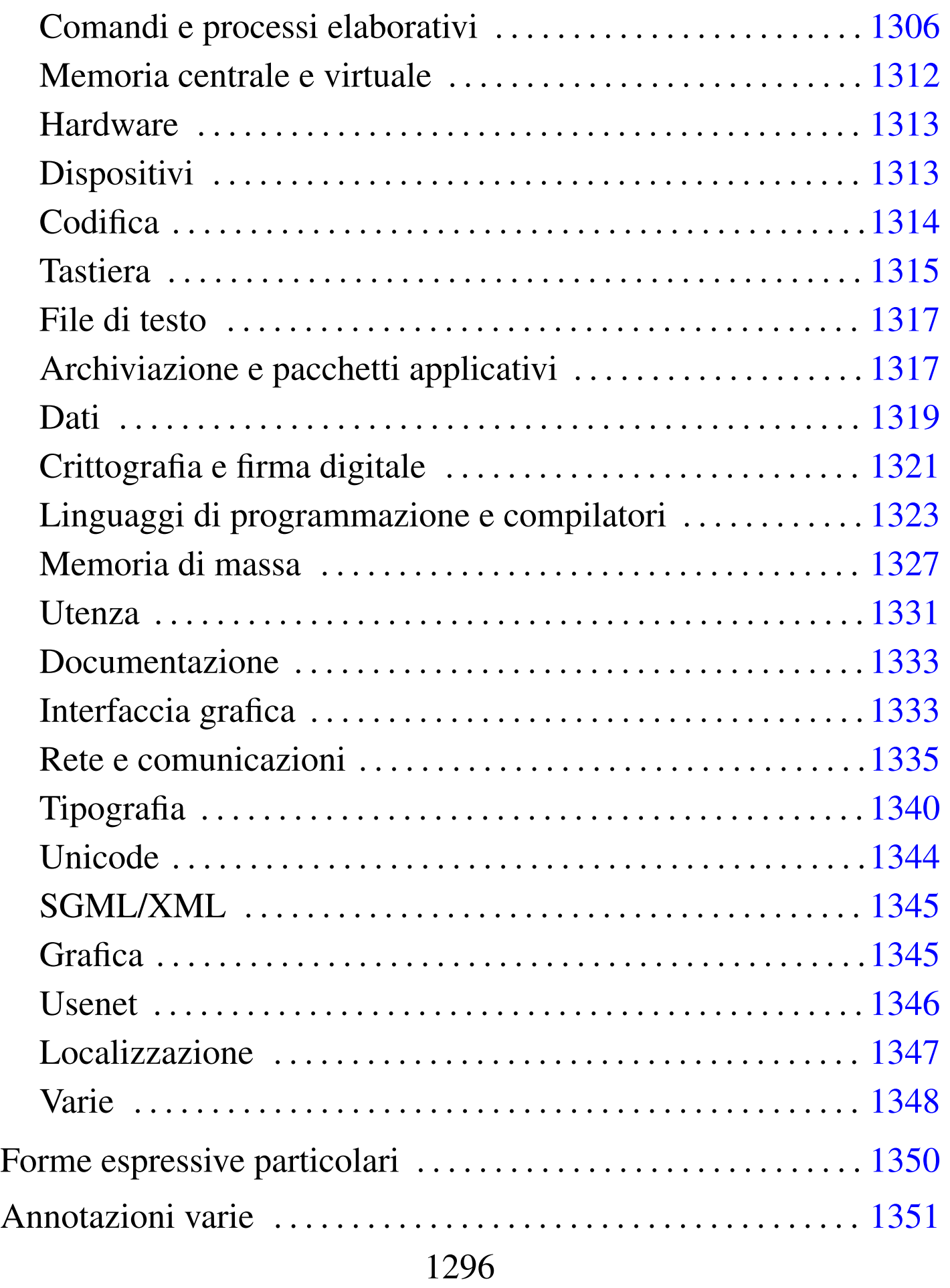

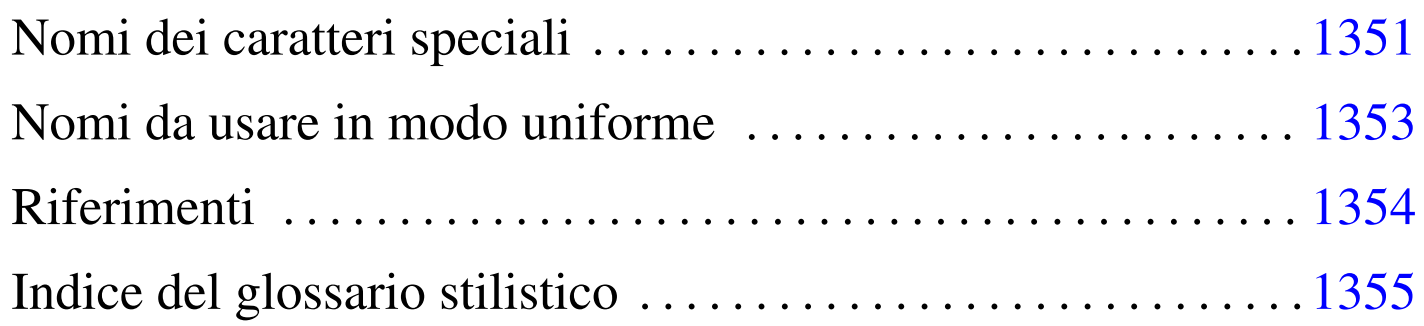

## <span id="page-4-0"></span>Termini tecnici particolari

<span id="page-4-1"></span>Sono c[onside](#page-4-1)rati acquisiti in italiano i termini tecnici elencati nella tabella u86.1. In quanto tali, sono indicati nel testo dell'opera e nel sorgente st[esso s](#page-4-1)enza enfatizzazioni tipografiche.

«

Tabella u86.1. Elenco dei termini tecnici considerati acquisiti nel linguaggio.

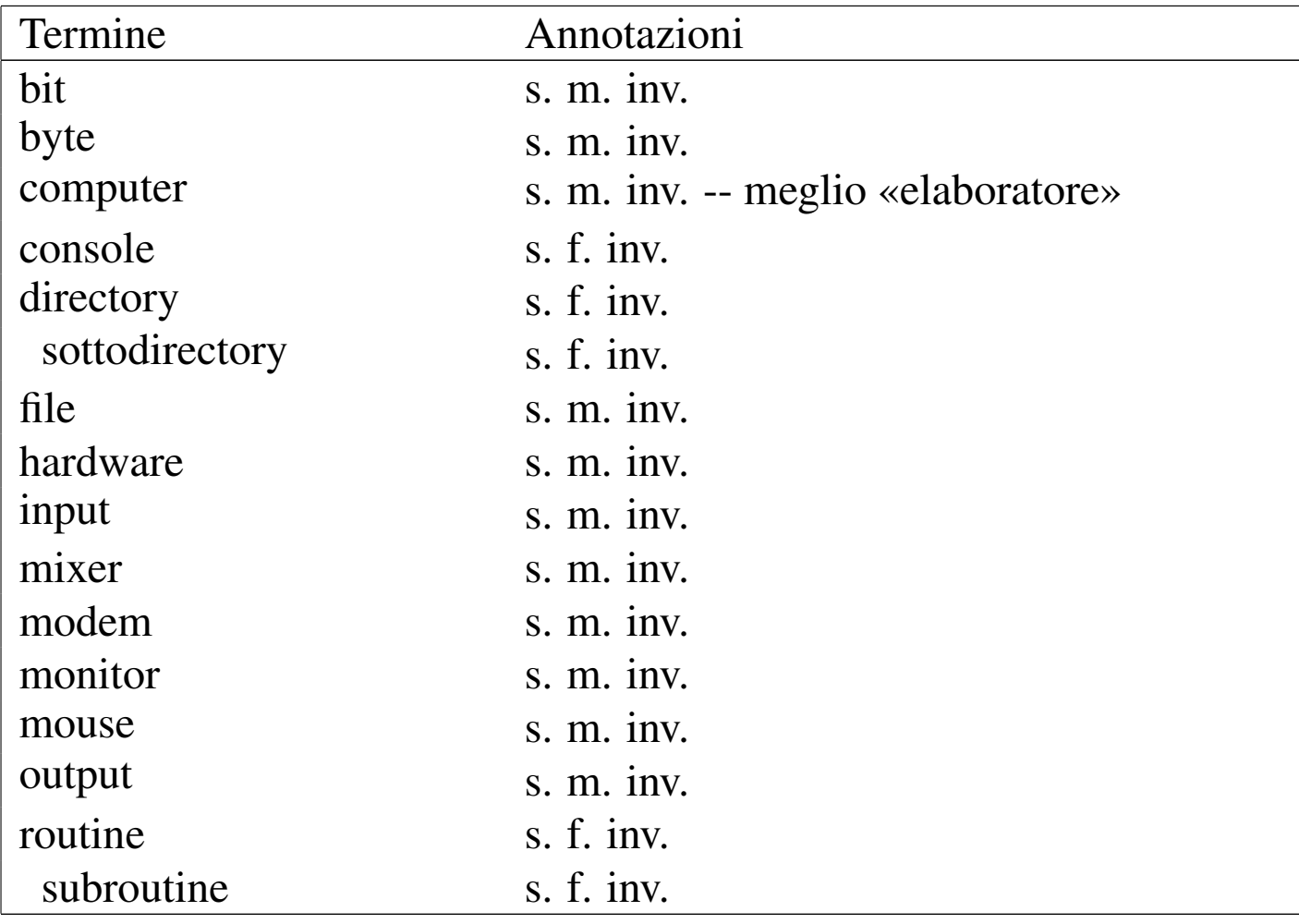

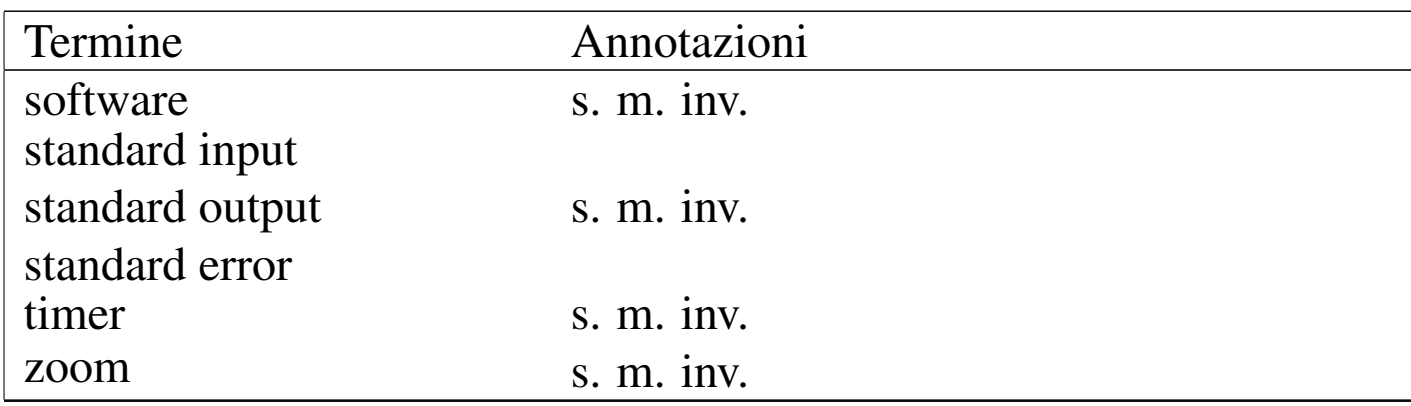

Inoltre, i termini che ormai sembrano far parte del linguaggio [tecni](#page-5-0)co italiano in modo irrimediabile, sono annotati nella tabella u86.2. Anche questi appaiono nel testo dell'opera senza enfatizzazioni tipografiche, ma nel sorgente sono delimitati in modo da poter essere riconoscibili, attraverso la forma:

```
|<special special="ttsc">termine</special>
```
Tabella u86.2. Elenco dei termini tecnici apparentemente consolidati in italiano, oppure che risultano intraducibili per qualche motivo. Nella tabella si annotano anche i termini che sarebbero traducibili, ma che hanno qualche particolarità se usati invariati in italiano.

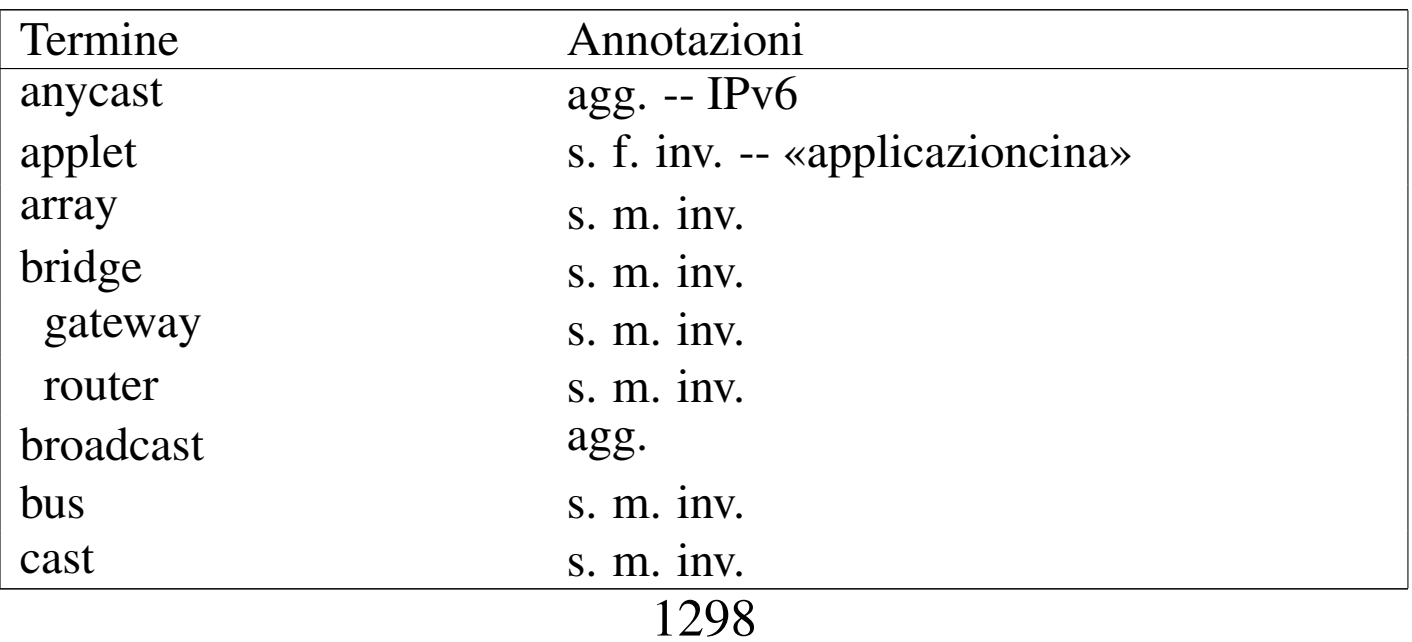

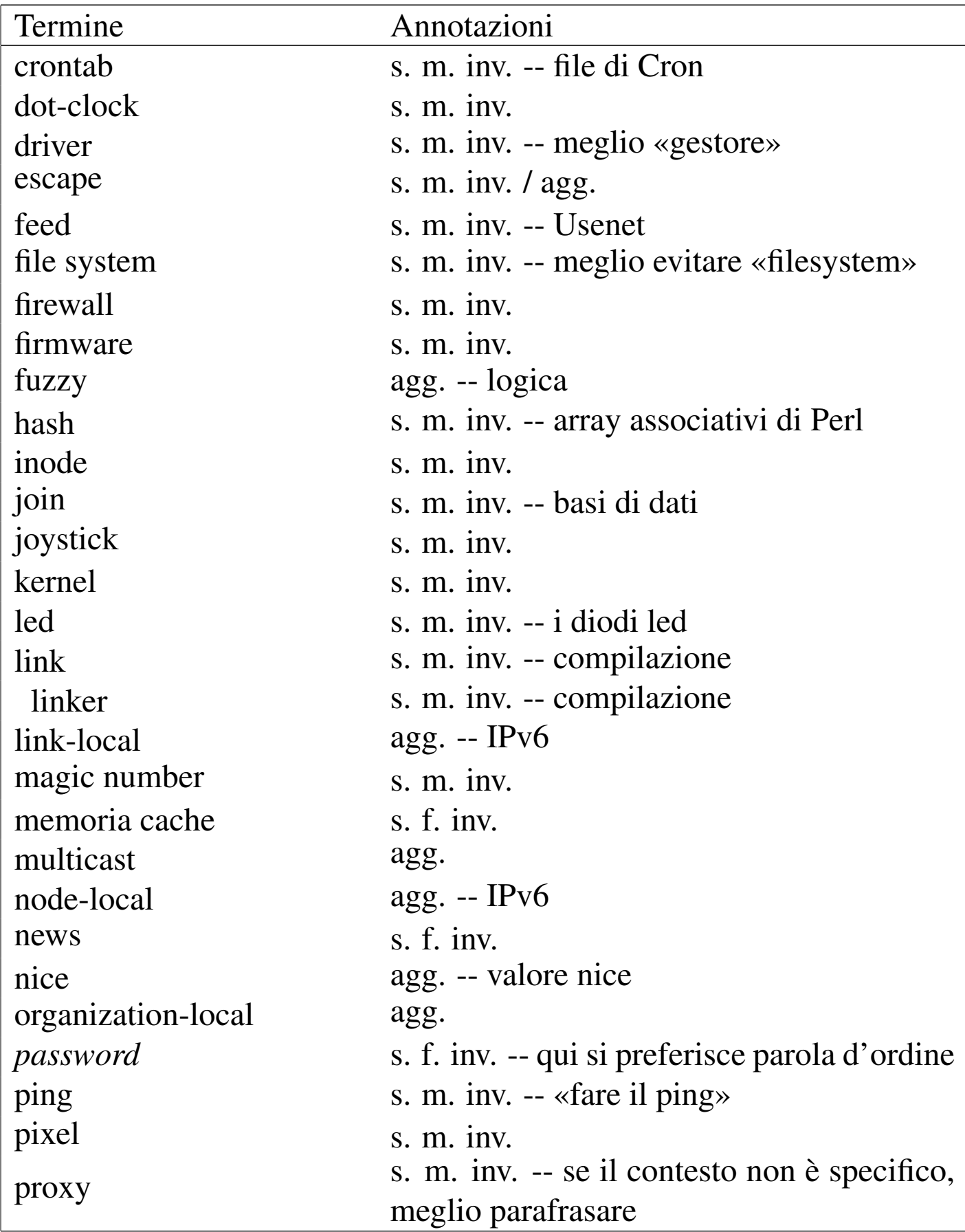

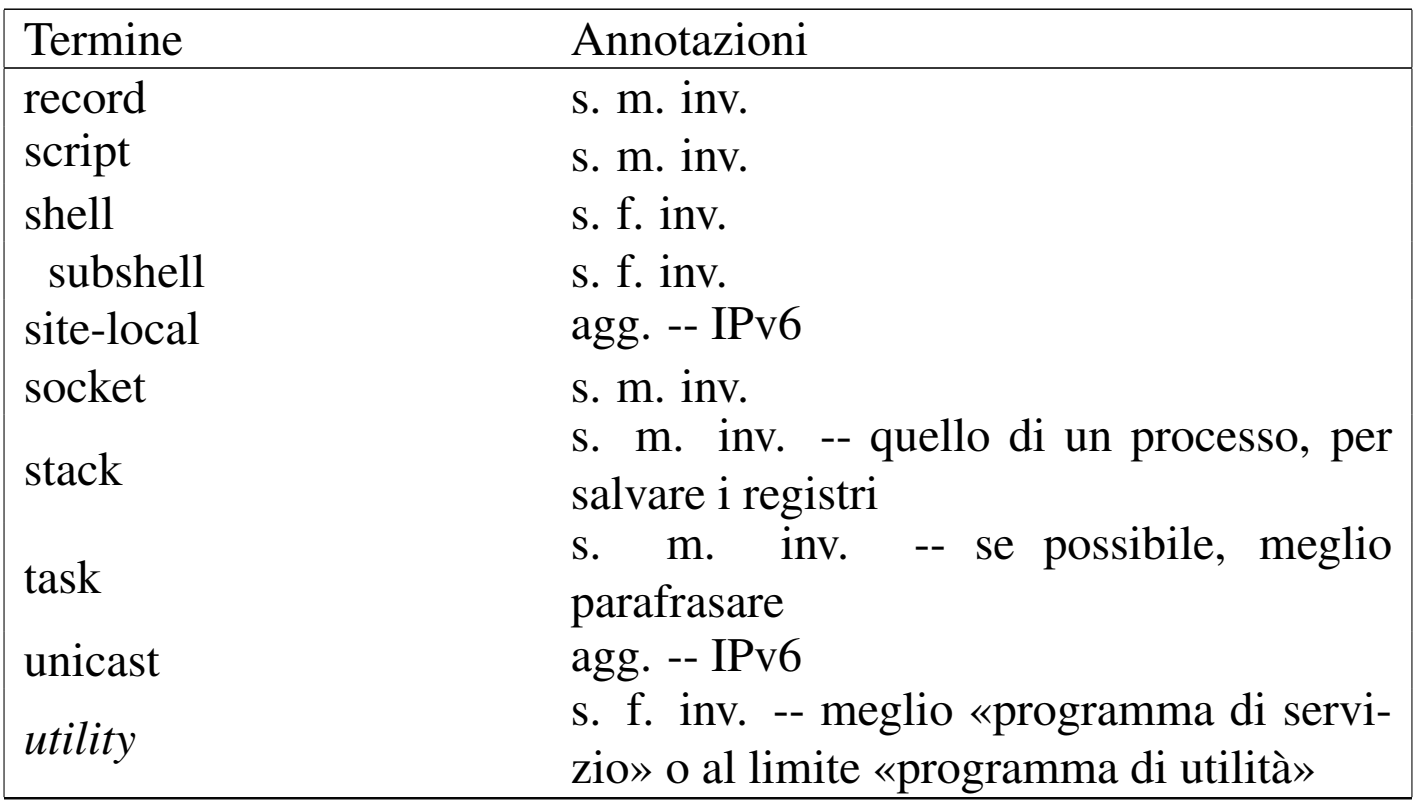

Le regole per la definizione del genere maschile o femminile per un termine tecnico proveniente dalla lingua inglese, che viene usato così com'è in italiano, sono molto vaghe. Inoltre, i termini inglesi che vengono incorporati nell'italiano vanno usati generalmente al singolare, anche quando esprimono quantità multiple.

<span id="page-7-2"></span><span id="page-7-0"></span>Annotazioni su alcuni termini tecnici ritenuti «intraducibili»

«

• array

Il termine array rappresenta una struttura di dati particolare, mentre i termini «vettore» e «m[atrice» sono specifici della](http://en.wikipedia.org/wiki/Array) [matem](http://en.wikipedia.org/wiki/Array)atica (si veda anche *Array*, http://en.wikipedia.org/wiki/ Array).

<span id="page-7-5"></span><span id="page-7-4"></span><span id="page-7-3"></span><span id="page-7-1"></span>• bridge; router; gateway

Queste parole servono a definire in modo preciso e standard il ruolo di uno di quei nodi di rete che permettono un attraversamento tra una sottorete e un'altra.

<span id="page-8-2"></span>• directory

<span id="page-8-1"></span>Il termine directory è stato tradotto in passato in vari modi poco soddisfacenti. Il concetto più elegante che si possa abbinare alla directory è quello di «cartella», che però è conveniente solo in presenza di un sistema operativo prevalentemente grafico.

<span id="page-8-3"></span>• feed (Usenet)

È difficile trovare una traduzione accettabile per esprimere il feed degli articoli di Usenet. Eventualmente si potrebbe parlare di «propagazione» degli articoli, quando il contesto lo consente, dal momento che non è proprio la stessa cosa.

<span id="page-8-4"></span>• inode

Si tratta di un termine costruito appositamente, anche se dalla fusione di termini inglesi. In particolare è difficile stabilire con certezza il significato della lettera «i» iniziale, probabilmente sta per *index*; comunque la diffusione del termine inode è tale per cui non avrebbe senso scomporlo e trasformarlo altrimenti. Per questo non è utile tentare di tradurlo, tanto più che si tratta di un nome costruito ad arte per rappresentare la caratteristica fondamentale dei file system Unix.

<span id="page-8-5"></span>• magic number

<span id="page-8-0"></span>Il magic number, come descritto da *magic(4)*, è una realtà presente da molto tempo. Il concetto si avvicina a quello dell'impronta virale utilizzata dai programmi anti-virus, cosa che potrebbe essere descritta come una stringa di riconoscimento. Tuttavia, qualunque traduzione ne cancellerebbe la storia.

<span id="page-9-1"></span>• memoria cache

<span id="page-9-0"></span>Memoria cache si usa generalmente così in italiano e non si può tradurre come «memoria tampone» che invece si riferisce al concetto di *buffer*. È da notare che «cache» viene dal francese e rappresenta qualcosa di nascosto o comunque celato. La traduzione «memoria di transito» può servire eventualmente come spiegazione, dal momento che rende abbastanza il concetto.

<span id="page-9-2"></span>• news (Usenet)

Questo termine è intraducibile e si riferisce al servizio offerto dalla rete Usenet: quello di distribuire le news. In questo senso, piuttosto che parlare di «servizio Usenet», è meglio riferirsi a un «servizio di gestione delle news».

<span id="page-9-3"></span>• ping

Il ping è inteso come l'azione di inviare una richiesta di eco a un nodo di rete, utilizzando il protocollo ICMP. In pratica, si fa il ping attraverso il comando '**ping**'. Dal momento che si tratta di un abbinamento con il ping-pong, sarebbe inopportuna la traduzione, a meno di volere essere più chiari, nel qual caso si può parlare di «richiesta di eco».

<span id="page-9-4"></span>• pixel

<span id="page-9-6"></span>Dipende dal contesto: se il momento è discorsivo, si può tradurre come «punto grafico», tanto più che la dimensione di un punto del genere non è stabilita, ma dipende dalle caratteristiche del mezzo di visualizzazione.

<span id="page-9-5"></span>• proxy

Il proxy sarebbe il «procuratore» o il «procacciatore» di qualcosa. In italiano è improponibile l'uso di questo genere di traduzioni per indicare il concetto riferito ai servizi di un demone in un sistema operativo.

Tuttavia, alle volte questo termine è utilizzato in situazioni che non sono particolarmente specifiche; in questi casi si potrebbe parlare di «intermediazione» e di «intermediario».

<span id="page-10-3"></span>• record

<span id="page-10-2"></span><span id="page-10-1"></span>Questo termine viene usato spesso nel documento per indicare delle «righe» di file strutturate in campi, che contengono un'informazione completa su qualcosa.

<span id="page-10-4"></span>• script

Lo script, inteso come un programma scritto in un file di testo che viene eseguito per opera di un interprete, è un termine che non ha un equivalente in italiano nell'uso corrente. Ma si tratta di una parola di origine latina e non ci sono difficoltà particolari nell'inserimento in una frase in italiano, considerando che anche la pronuncia non è difficile.

<span id="page-10-5"></span>• stack

Il termine stack viene usato spesso per fare riferimento precisamente a quella parte di memoria utilizzata per salvare i registri del microprocessore nell'immagine dell'eseguibile, mentre questo è in funzione. Per rendere chiaro il concetto, conviene parlare di «stack del processo»; negli altri casi dovrebbe essere meglio utilizzare l'espressione «pila».

<span id="page-10-8"></span><span id="page-10-7"></span><span id="page-10-6"></span><span id="page-10-0"></span>• standard input, standard output, standard error

Si tratta di termini praticamente già tradotti, dove eventualmente si dovrebbero solo invertire le parole (input standard, output standard, ecc.). Ma in tal caso il problema starebbe nella trasformazione di standard error, che in questo modo diventerebbe «errore standard». Una forma del genere potrebbe far pensare all'«errore che fanno tutti», perché è «standard». Forse si potrebbe risolvere aggiungendo un trattino, ma poi occorrerebbe farlo anche per gli altri. Pertanto, più che tradurre, si può solo spiegare il significato di questi termini, attraverso una parafrasi, quindi si possono considerare intraducibili e acquisiti generalmente nel linguaggio.

• task

Probabilmente, l'uso del termine task è inevitabile, a meno di grosse arbitrarietà linguistiche. Tra le altre cose, task ha il vantaggio di essere breve e facile da pronunciare all'interno di un testo italiano.

# <span id="page-11-0"></span>Glossario

«

Nelle sezioni seguenti sono annotati alcuni termini tecnici, nella maggior parte dei casi si tratta di termini in lingua inglese a cui si affiancano le loro traduzioni o traslazioni possibili in italiano, assieme a qualche commento. Le sezioni servono a distinguere i contesti.

L'asterisco che appare a fianco di alcune definizioni, serve a indicare quelle più deboli, o che comunque sono delimitate nel sorgente all'interno di elementi del tipo:

```
|<special special="ttid">termine</special>
```
In questo modo sono più facili da tenere sotto controllo quando si stampa una bozza, senza lasciare tracce nella composizione finale standard.

<span id="page-12-0"></span>Unità temporali

Le definizioni legate al conteggio del tempo rappresentano un concetto molto importante, specialmente per gli astronomi. In questo settore si sono sviluppati una serie di acronimi in lingua inglese, che a volte vengono anche tradotti in italiano. In generale, non è opportuno utilizzare acronimi tradotti, che comunque esistono.

«

<span id="page-12-15"></span><span id="page-12-13"></span>• UT, universal time ---> tempo universale

<span id="page-12-11"></span><span id="page-12-10"></span>È il tempo misurato con metodi astronomici, corrispondente al tempo solare medio del meridiano zero (quello passante per l'osservatorio astronomico di Greenwich)

- <span id="page-12-16"></span><span id="page-12-14"></span><span id="page-12-2"></span>• UTC, universal time coordinated ---> tempo universale coordinato
- <span id="page-12-9"></span><span id="page-12-1"></span>• CET ---> tempo medio dell'europa centrale
- CEST

<span id="page-12-7"></span><span id="page-12-3"></span>È l'ora estiva in anticipo di un'ora sul tempo CET.

• MET ---> CET

<span id="page-12-12"></span><span id="page-12-6"></span>MET è la vecchia sigla che è stata sostituita da CET.

- <span id="page-12-17"></span><span id="page-12-5"></span><span id="page-12-4"></span>• time zone ---> fuso orario zone ---> fuso
- <span id="page-12-8"></span>• daylight saving time ---> ora estiva

<span id="page-13-4"></span>È di uso comune chiamare «ora legale» l'orario anticipato di un'ora rispetto al tempo solare che si adotta dalla primavera all'autunno; tuttavia, sarebbe più corretto chiama[rlo](#page-68-0) «ora estiva», chiamando corrispondentemente «ora invernale»<sup>1</sup> l'ora nel resto dell'anno, perché entrambe queste ore sono adottate per legge con tutti gli effetti civili, legali, ecc., quindi sono entrambe ore «legali». Perciò l'aggettivo «legale» non le differenzia.

<span id="page-13-3"></span>• timestamp - -> informazione data-orario

<span id="page-13-1"></span>Il *timestamp* è il timbro contenente la data e l'ora dell'istante in cui questo timbro è stato fatto. La traduzione indicata rappresenta un modo imperfetto per esprimere il concetto. Il termine «datario» non è appropriato, dal momento che si riferisce allo strumento per timbrare e non al timbro che si ottiene; inoltre, serve a rappresentare una data, senza l'informazione oraria che invece è determinante nel termine inglese.

Pare che nell'ambiente militare si usi la forma «gruppo data-orario».

### <span id="page-13-2"></span><span id="page-13-0"></span>Comandi e processi elaborativi

- «
- riga di comando

La riga di [coma](#page-14-0)ndo è quella riga che segue l'invito di una shell. La figura u86.3 raccoglie le definizioni riferite alle varie parti di questa riga.

<span id="page-14-0"></span>Figura u86.3. Descrizione delle varie parti di un comando.

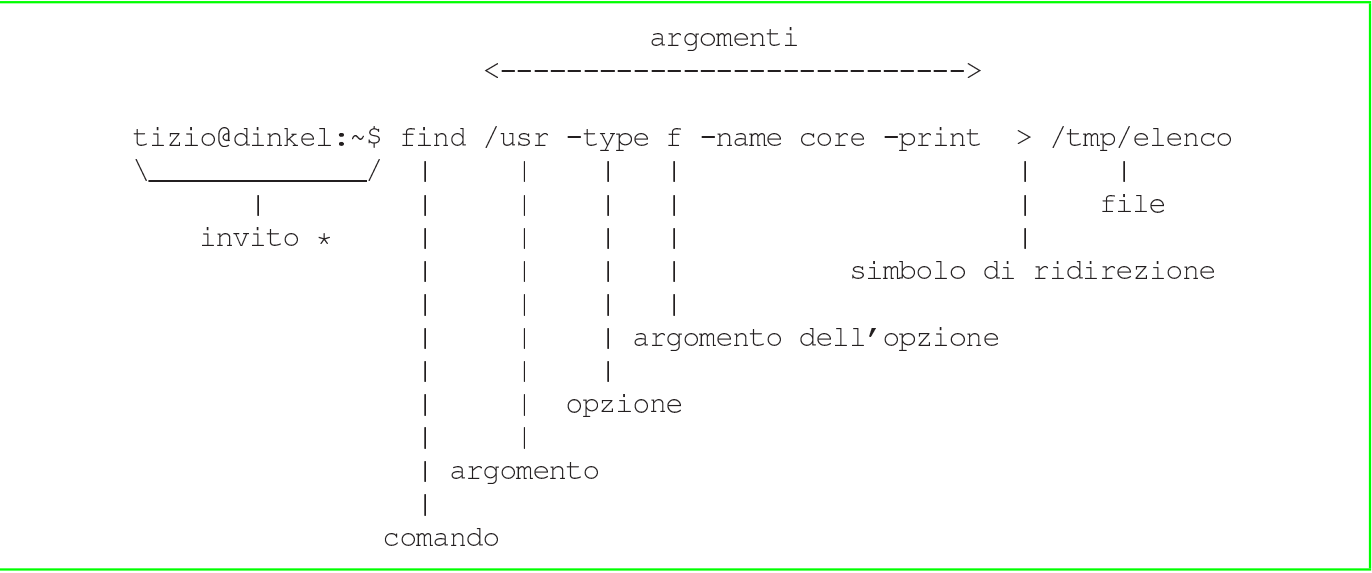

<span id="page-14-7"></span>• prompt ---> invito

In passato è stata usata la definizione «segnale di pronto» e anche «invito»; questa ultima forma ha il pregio di essere una buona traduzione del significato che ha *prompt*, anche se ha il difetto di non essere utilizzata in generale.

<span id="page-14-9"></span><span id="page-14-8"></span><span id="page-14-5"></span>• utility ---> programma di utilità, programmi di utilità ---> utilità utility ---> programma di servizio

<span id="page-14-10"></span><span id="page-14-6"></span><span id="page-14-4"></span>In inglese si utilizza l'espressione «utility» per fare riferimento alla fornitura di servizi fondamentali come l'acqua, l'elettricità, il gas. In questo senso, dovrebbe essere più appropriata la traduzione programma di servizio, piuttosto di parlare di «utilità» come si è sempre fatto (non sapendo di cosa si tratta).

Resta comunque necessario tenere presente che questa definizione non si può abbreviare semplicemente con «servizio», perché questo porterebbe a fare confusione con i servizi offerti da demoni, attraverso un socket di dominio Unix o una porta di rete.

<span id="page-14-3"></span><span id="page-14-2"></span><span id="page-14-1"></span>• pipe, pipeline ---> condotto

<span id="page-15-5"></span><span id="page-15-2"></span>Si tratta dei condotti di programmi realizzati attraverso la shell.

- foreground (process) ---> (processo elaborativo) in primo piano Dal momento che l'uso in questa forma non è molto diffusa, anche se è abbastanza intuitiva, può essere opportuno indicare tra parentesi il termine originale in inglese almeno la prima volta.
- <span id="page-15-12"></span><span id="page-15-1"></span>• background (process) ---> (processo elaborativo) sullo sfondo Purtroppo, questa forma non è comprensibile immediatamente, per cui si può rendere necessario riproporre tra parentesi il termine originale in inglese almeno la prima volta, o comunque quando il contesto lo richiede per chiarezza.

<span id="page-15-10"></span>• task

<span id="page-15-9"></span><span id="page-15-4"></span>Vedere i86.1.1.

• multitasking ---> multiprogrammazione ---> in multiprogrammazione ---> multiprogrammato

<span id="page-15-8"></span>Si tratta di un termine italiano di tipo accademico; probabilmente potrebbero andare bene forme del tipo «sistema che opera in multiprogrammazione» o semplicemente «sistema in multiprogrammazione», per tradurre il concetto di «sistema *multitasking*».

<span id="page-15-11"></span><span id="page-15-7"></span>• singletasking --->monoprogrammazione ---> in monoprogrammazione ---> monoprogrammato

<span id="page-15-6"></span><span id="page-15-3"></span><span id="page-15-0"></span>Si riferisce a un sistema operativo che non funziona in multiprogrammazione.

• applicazione concorrente \*

Un programma che genera processi differenti gestiti simultaneamente (pseudo-simultaneamente).

<span id="page-16-1"></span>– applicazione multithread

Un programma che si scinde in flussi di controllo (o flussi elaborativi) distinti, che però funzionano nello stesso contesto di dati. I flussi generati sono i *thread* a cui si fa riferimento.

<span id="page-16-2"></span>– applicazione parallela

Un programma che si scinde in processi distinti, funzionanti in contesti indipendenti, comunicanti tra di loro attraverso dei messaggi.

<span id="page-16-0"></span>– applicazione distribuita

<span id="page-16-4"></span>Un programma che si scinde in processi distinti, eseguiti da macchine diverse, connesse in rete e comunicanti attraverso un protocollo appropriato.

<span id="page-16-3"></span>• linguaggio concorrente \*; linguaggio di programmazione concorrente \*

Il linguaggio di programmazione che consente la programmazione concorrente con appositi costrutti.

<span id="page-16-8"></span>• programmazione concorrente \*

Programmazione di applicazioni concorrenti.

<span id="page-16-7"></span>• multielaborazione \*

L'azione di un sistema composto da più CPU che lavorano assieme nello stesso elaboratore, oppure su elaboratori distinti connessi in rete.

<span id="page-16-9"></span>• programma sequenziale

<span id="page-16-6"></span><span id="page-16-5"></span>Un programma che corrisponde a un processo singolo.

- <span id="page-16-10"></span>• runlevel ---> livello, livello di esecuzione
- <span id="page-16-11"></span>• exit status ---> valore di uscita
- <span id="page-17-2"></span>• boot ---> avvio, caricamento (del sistema operativo)
- <span id="page-17-9"></span>• Init ---> procedura di inizializzazione del sistema

<span id="page-17-16"></span><span id="page-17-3"></span><span id="page-17-1"></span>La definizione riguarda il sistema che controlla sia l'avvio che l'arresto del sistema.

<span id="page-17-15"></span>– procedura di avvio del sistema

Questa forma viene usata per distinguere all'interno della procedura di inizializzazione del sistema la sequenza delle operazioni nel momento dell'avvio del sistema operativo.

<span id="page-17-14"></span>– procedura di arresto del sistema

Questa forma viene usata per distinguere all'interno della procedura di inizializzazione del sistema la sequenza delle operazioni nel momento dell'arresto del sistema operativo.

<span id="page-17-10"></span>• Init ---> processo iniziale

<span id="page-17-18"></span>Quando il contesto si riferisce al processo numero uno.

- <span id="page-17-25"></span>• shutdown ---> arresto del sistema
- <span id="page-17-26"></span>• spool ---> coda

<span id="page-17-17"></span><span id="page-17-4"></span><span id="page-17-0"></span>La traduzione non è perfetta, ma rappresenta il concetto.

- <span id="page-17-13"></span>• print job ---> processo di stampa
- <span id="page-17-24"></span>• shell job ---> gruppo di elaborazione
- <span id="page-17-27"></span><span id="page-17-23"></span><span id="page-17-22"></span><span id="page-17-21"></span><span id="page-17-20"></span><span id="page-17-19"></span><span id="page-17-12"></span><span id="page-17-11"></span><span id="page-17-8"></span><span id="page-17-7"></span><span id="page-17-6"></span><span id="page-17-5"></span>• log ---> registro, registro elettronico ---> registrazione degli eventi
	- to log ---> registrare
	- system log ---> registro del sistema
	- log file ---> file delle registrazioni \*, file di registrazioni, file per le registrazioni

<span id="page-18-8"></span><span id="page-18-0"></span>– log archive ---> archivio delle registrazioni

È da osservare che la forma «registro elettronico» viene usata frequentemente nei contratti e nei documenti formali.

<span id="page-18-6"></span>• interrupt ---> interruzione

<span id="page-18-11"></span>In generale, la prima volta è meglio mettere tra parentesi il termine originale inglese.

<span id="page-18-12"></span><span id="page-18-10"></span><span id="page-18-9"></span><span id="page-18-5"></span><span id="page-18-1"></span>• front-end - -> parte frontale  $*$ , - -> programma frontale back-end - -> parte terminale, - -> programma terminale La traduzione non è perfetta, dal momento che *front-end* e *backend* rappresentano un concetto. In certe situazioni, il *back-end* può essere costituito da un gruppo di programmi, come nel caso delle copie di '**postgres**' avviate da '**postmaster**'. In questi casi, volendo continuare a parlare di programma terminale, occorrerebbe utilizzare il plurale.

In certe situazioni, *front-end* viene usato in modo improprio anche in inglese; in quei casi, non ha senso la traduzione proposta qui.

<span id="page-18-7"></span>• lock file ---> file lucchetto

<span id="page-18-3"></span>Un file lucchetto è un file che indica il blocco di un qualche tipo di risorsa (blocco perché la risorsa è impegnata in qualche modo e non è consentito l'accesso da parte di altri processi).

<span id="page-18-4"></span><span id="page-18-2"></span>Se c'è la possibilità di parafrasare, si potrebbe fare riferimento a un «file per il controllo dell'accesso», oppure a un «file di protezione» contro gli accessi concorrenziali a una risorsa data. Se poi non è necessario fare riferimento all'uso di questo file, ci si può riferire direttamente al fatto che si impedisce l'accesso da parte di altri processi, oppure che si protegge qualcosa contro gli accessi concorrenziali.

Quando si parla di un blocco attraverso funzioni del sistema operativo, non è il caso di usare il termine *lock*, dal momento che «blocco» esprime perfettamente il concetto, anche per chi è esperto.

<span id="page-19-2"></span><span id="page-19-0"></span>Memoria centrale e virtuale

«

- <span id="page-19-3"></span><span id="page-19-1"></span>• cache [memory](#page-9-0) ---> memoria cache Vedere i86.1.1.
- buffer ---> memoria tampone

<span id="page-19-5"></span>La traduzione di *buffer* con «tampone» è interdisciplinare. Il termine *buffer*, tradotto con «tampone», si usa persino in chimica e biologia, rappresentando un concetto simile. Tuttavia, è meglio se quando si scrive si pensa che chi legge non sia necessariamente al corrente di questa ambivalenza, per cui conviene ricordare tra parentesi il termine inglese.

<span id="page-19-8"></span>• swap ---> scambio

<span id="page-19-7"></span>Il contesto deve servire a comprendere il significato della parola «scambio». Per esempio: scambio della memoria, area di scambio (della memoria), partizione di scambio (della memoria) file di scambio (della memoria),...

<span id="page-19-6"></span><span id="page-19-4"></span>• nyram ---> memoria non volatile

### <span id="page-20-6"></span><span id="page-20-0"></span>**Hardware**

- <span id="page-20-19"></span><span id="page-20-11"></span>• computer ---> elaboratore, sistema di elaborazione - -> sistema
- slot ---> alloggiamento

<span id="page-20-18"></span><span id="page-20-17"></span><span id="page-20-5"></span>Il termine *slot* può avere diverse traduzioni a seconda del contesto, pur restando nell'ambito dell'hardware. Per esempio, potrebbe essere espresso come «connettore» e anche «zoccolo», se si intende fare riferimento proprio al sistema di contatti e non anche allo spazio e alle guide delle schede che vi vengono inserite.

- <span id="page-20-22"></span><span id="page-20-13"></span><span id="page-20-7"></span>• controller ---> unità di controllo, scheda di controllo L'unità di controllo può essere una scheda o essere una parte integrata nella scheda madre. Al contrario, la scheda di controllo precisa che si tratta di una scheda distinta.
- <span id="page-20-21"></span><span id="page-20-20"></span>• terminale a caratteri, terminali a caratteri
- <span id="page-20-15"></span><span id="page-20-12"></span><span id="page-20-10"></span>• adapter, driver (inteso come unità hardware) ---> adattatore Questo è il caso di un'interfaccia hardware di qualche tipo, specialmente quando si tratta di una scheda. Si potrebbe parlare di «adattatore SCSI», «adattatore grafico»,...
	- scheda SCSI, interfaccia SCSI ---> adattatore SCSI
	- scheda video, scheda grafica ---> adattatore grafico

<span id="page-20-16"></span><span id="page-20-14"></span><span id="page-20-1"></span>Dispositivi

<span id="page-20-8"></span>In generale, si può distinguere tra dispositivo fisico e un dispositivo logico, per indicare rispettivamente l'hardware di un componente e il file di dispositivo relativo, che rappresenta la visione virtuale offerta dal kernel.

<span id="page-20-9"></span><span id="page-20-4"></span><span id="page-20-3"></span><span id="page-20-2"></span>«

<span id="page-21-3"></span>• device ---> dispositivo

<span id="page-21-9"></span><span id="page-21-7"></span><span id="page-21-5"></span>Distinguendo eventualmente in «fisico» o «logico», come accennato.

- <span id="page-21-4"></span>• device file ---> file di dispositivo
- <span id="page-21-14"></span><span id="page-21-13"></span>• device driver ---> gestore di dispositivo
- <span id="page-21-18"></span><span id="page-21-15"></span>• major number ---> numero primario
- <span id="page-21-19"></span><span id="page-21-6"></span>• minor number ---> numero secondario
- <span id="page-21-17"></span><span id="page-21-8"></span>• device number ---> numero di dispositivo
- driver ---> gestione di..., gestore \*

<span id="page-21-12"></span><span id="page-21-10"></span>In generale, se possibile è meglio parafrasare in modo da essere chiari sul significato della «gestione» a cui si fa riferimento. Si deve tenere presente che in alcune circostanze potrebbe non essere conveniente la traduzione.

<span id="page-21-20"></span><span id="page-21-11"></span>• to drive ---> gestire

<span id="page-21-0"></span>**Codifica** 

```
«
```
- <span id="page-21-16"></span><span id="page-21-1"></span>• tab ---> carattere di tabulazione
- new-line ---> codice di interruzione di riga

<span id="page-21-2"></span>Questa forma così prolissa serve a indicare il codice necessario a terminare una riga di un file di testo normale, in base alle esigenze del sistema operativo o comunque secondo il contesto. Ciò senza usare il termine *new-line*, che a volte alcuni autori di lingua inglese utilizzano per identificare precisamente il codice *<LF>*, indipendentemente da qualunque circostanza.

<span id="page-22-6"></span>• escape

Non conviene tentare di tradurre il termine escape, soprattutto per la sua ambiguità, che lo fa utilizzare in tante situazioni. Vale la pena di annotare alcune forme tipiche in cui può essere utilizzato in italiano.

<span id="page-22-3"></span>– codice di escape

Quando si tratta di una sequenza di escape che rappresenta qualcosa che esprime un codice speciale, come quello che non ha una corrispondenza simbolica (non è stampabile).

<span id="page-22-7"></span>– sequenza di escape

Rappresenta qualcosa che si esprime con un carattere di «escape» iniziale, seguito da qualcosa d'altro. In generale, viene usata questa espressione in tutti i casi esclusi quelli in cui la sequenza di escape serve a rappresentare un codice particolare.

<span id="page-22-5"></span><span id="page-22-4"></span>• eof, EOF ---> codice di EOF

<span id="page-22-2"></span>EOF è un codice che di solito corrisponde a *<EOT>*, ma in generale dipende dalla piattaforma, più o meno come accade per il codice di interruzione di riga.

«

### <span id="page-22-0"></span>**Tastiera**

<span id="page-22-1"></span>La tabella u86.4 raccoglie i nomi che sembrano più appropriati per i tasti delle [tastier](#page-22-1)e comuni.

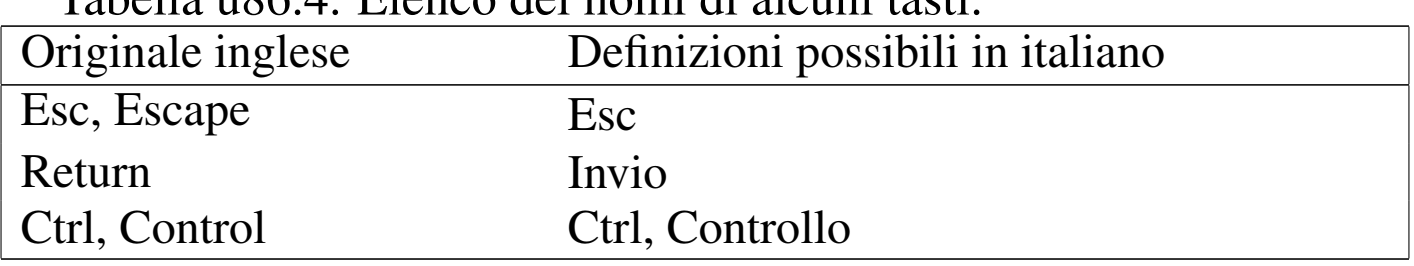

Tabella | u86.4. Elenco dei nomi di alcuni tasti.

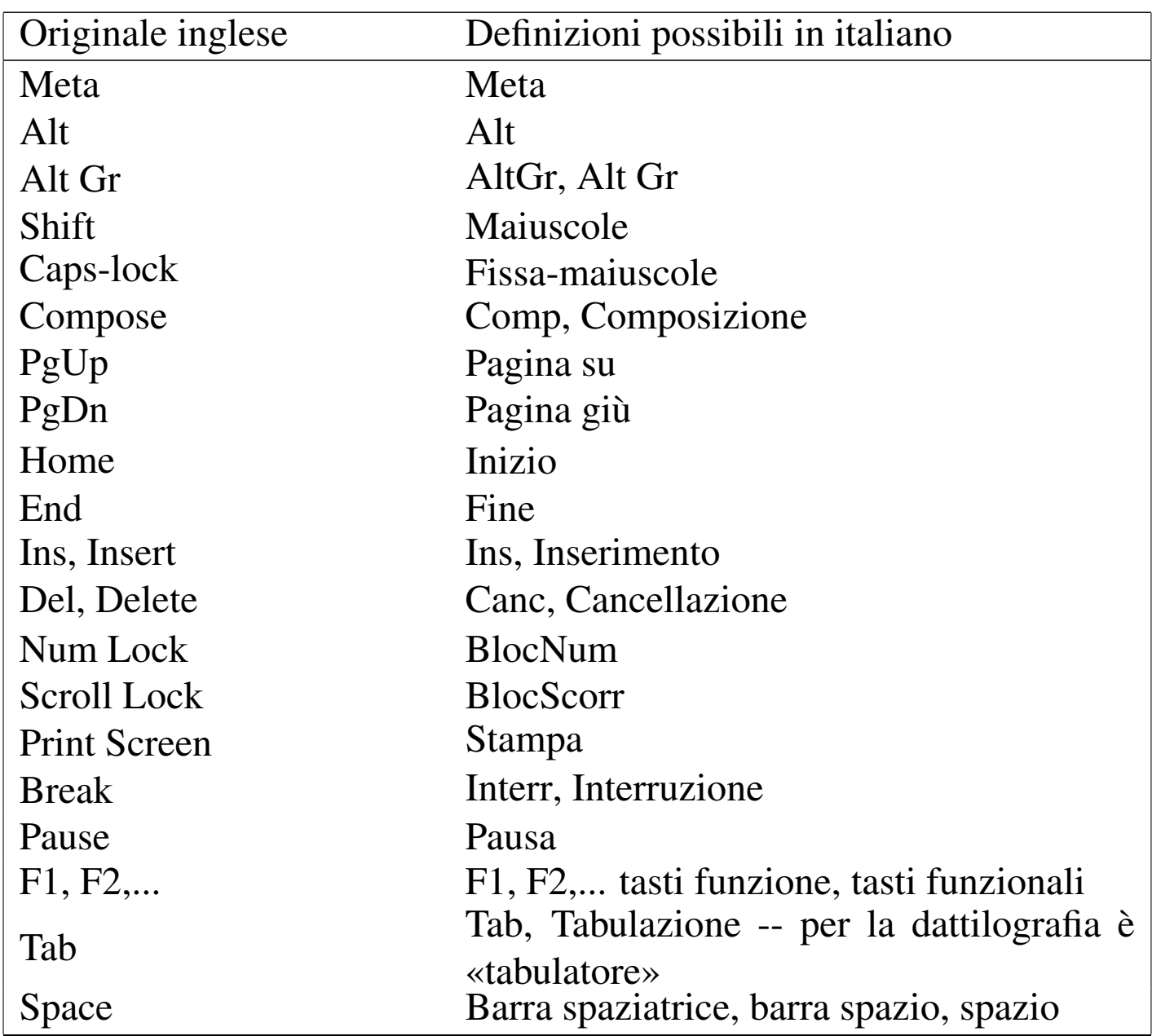

Le combinazioni di tasti vengono rappresentate usando il segno '**+**' per indicare una combinazione, mentre le sequenze di tasti vengono semplicemente elencate. Per esempio, [*Ctrl x*][*Ctrl y*] rappresenta la combinazione del tasto di controllo con la lettera «x», quindi il rilascio dei tasti e la combinazione successiva del tasto di controllo e della lettera «y». In presenza si combinazioni particolari, è bene spiegare tra parentesi ciò che si intende. Quando le combinazioni includono delle lettere alfabetiche, se non conta il fatto <span id="page-24-5"></span>che siano maiuscole o minuscole, si rappresentano usando l'alfabeto minuscolo.

• key binding ---> associazione dei tasti \*

<span id="page-24-2"></span><span id="page-24-1"></span>Il significato attribuito a tasti particolari o a combinazioni di questi.

• interrupt character ---> carattere interrupt

Per comprenderne il senso, si può consultare la pagina di manuale *stty(1)*.

«

<span id="page-24-8"></span><span id="page-24-0"></span>File di testo

• patch (file) ---> file di differenze

<span id="page-24-4"></span>Trattando di *patch* si può parlare anche di «modifiche», «variazioni», «aggiornamenti» e simili, in base al contesto. Tuttavia, viene usata prevalentemente la definizione «file di differenze» come sostituto di «file di *patch*».

<span id="page-24-3"></span>Quando si «applicano», si fa riferimento prevalentemente a «modifiche», senza richiamare nuovamente il termine «differenze».

- <span id="page-24-9"></span>• regular expression ---> espressione regolare
- <span id="page-24-6"></span>• '/etc/motd' ---> file contenente il messaggio del giorno
- <span id="page-24-7"></span>• '/etc/issue' - -> file contenente il messaggio di pubblicazione Sembra che il file '/etc/issue' servisse per fare apparire l'informazione sul nome e il numero di versione del sistema operativo. In questo senso, si potrebbe parlare di «numero di edizione», o di «pubblicazione», come se si trattasse di una rivista.

<span id="page-25-1"></span><span id="page-25-0"></span>Archiviazione e pacchetti applicativi

- «
- archive (file) ---> archivio ---> archivio compresso

<span id="page-25-4"></span><span id="page-25-3"></span>Si fa riferimento a un file utilizzato per archiviare file e directory, come quello generato da '**tar**'. Un «archivio» è un file del genere realizzato in qualunque forma, anche compresso, mentre un «archivio compresso» è precisamente un file che ha subito una forma di riduzione (senza perdita).

Sono archivi anche i file dei pacchetti di applicazioni delle varie distribuzioni GNU/Linux: archivi Slackware, archivi RPM, archivi Debian...

<span id="page-25-2"></span>– archiviazione

L'azione con cui si crea un archivio (compresso o meno che sia).

– estrazione (del contenuto)

<span id="page-25-5"></span>L'azione con cui si estraggono i dati contenuti in un archivio (file, directory e altri oggetti, assieme ai loro attributi).

<span id="page-25-6"></span>• package ---> pacchetto (applicativo)

In questo contesto, il «pacchetto» è ciò che è contenuto in un archivio di una distribuzione GNU/Linux. Per esempio, si può parlare di *archivio* 'bash\_2.01.1-4.1.deb' e di *pacchetto* '**bash**' (oppure Bash, se si vuole essere un po' meno precisi).

### <span id="page-26-15"></span><span id="page-26-0"></span>Dati

- <span id="page-26-17"></span>• magic [number](#page-8-0) Vedere i86.1.1.
- <span id="page-26-20"></span>• record Vedere i86.1.1.
- <span id="page-26-21"></span><span id="page-26-19"></span><span id="page-26-6"></span>• standar[d input,](#page-10-0) standard output, standard error Vedere i86.1.1.
- <span id="page-26-14"></span><span id="page-26-13"></span><span id="page-26-10"></span><span id="page-26-5"></span><span id="page-26-2"></span><span id="page-26-1"></span>• database ---> base di dati, basi di dati In italiano si utilizza prevalentemente quando si tratta veramente di *database*, ovvero di *relazioni*. In italiano è frequente anche l'uso della forma «base dati», togliendo il «di».
	- join ---> congiunzione \*, giunzione \*
	- equijoin ---> equi-giunzione \*
	- outer-join ---> equi-giunzione incompleta \* (a sinistra, a destra, totale)
- <span id="page-26-16"></span><span id="page-26-12"></span><span id="page-26-11"></span><span id="page-26-7"></span>• database ---> elenco, registro, tabella

<span id="page-26-22"></span><span id="page-26-18"></span><span id="page-26-9"></span>Quando il termine *database* viene usato in modo improprio, potrebbe essere corretto l'uso di altri termini in funzione del contesto.

- <span id="page-26-23"></span><span id="page-26-8"></span><span id="page-26-3"></span>• data type ---> tipo di dati, tipi di dati
- checksum -> codice di controllo

<span id="page-26-4"></span>Il *checksum* indica letteralmente una «somma di controllo», solo che nel tempo si è esteso il suo significato includendo anche altre forme di controllo basate su operazioni di tipo diverso. A seconda delle circostanze si possono distinguere traduzioni differenti, che servono a precisare il tipo di controllo che viene attuato attraverso il *checksum*.

<span id="page-27-3"></span>– codice di controllo

Questa è probabilmente la traduzione migliore che potrebbe adattarsi alla maggior parte delle circostanze, dal momento che non viene specificato il modo in cui si ottiene il valore di controllo, non si stabilisce nemmeno la sua forma (numerica, alfabetica, ecc.); inoltre, non si stabilisce la sua dimensione.

- <span id="page-27-1"></span>– carattere di controllo, cifra di controllo \*
- <span id="page-27-2"></span>In tal caso il valore utilizzato per il controllo è rappresentato da un solo carattere, oppure precisamente da una cifra numerica.
- <span id="page-27-8"></span>– somma di controllo \*

Questa è la traduzione letterale del significato di *checksum*, però il suo uso dovrebbe essere riservato al caso in cui la funzione che genera il codice di controllo è basato su un procedimento di somme.

<span id="page-27-0"></span>– campo di controllo \*

Quando l'informazione che funge da controllo è contenuta in un «campo».

<span id="page-27-4"></span>– controllo

<span id="page-27-5"></span>Quando il contesto si riferisce all'azione di verificare qualcosa in base a un codice di controllo, ci si può limitare a usare il termine «controllo».

<span id="page-27-6"></span>• MD5 digest, MD5 message digest - -> firma MD5

<span id="page-27-7"></span>In un certo senso, un *MD5 digest* è un riassunto matematico di un messaggio, giustificando il motivo dell'utilizzo del termine *digest*. Oltre a questo, la stessa sigla «MD» sta per *Message digest*.

<span id="page-28-16"></span>• upload, download ---> carico, scarico

<span id="page-28-7"></span><span id="page-28-2"></span><span id="page-28-1"></span>I termini inglesi *upload* e *download* dovrebbero derivare dalle operazioni di carico e scarico delle merci dai mezzi di trasporto.

- <span id="page-28-5"></span>• octet ---> ottetto
- <span id="page-28-3"></span>• empty string ---> string a nulla
- <span id="page-28-10"></span><span id="page-28-9"></span><span id="page-28-8"></span>• stringa vuota ---> stringa nulla Per coerenza, è bene usare una sola definizione.
- <span id="page-28-14"></span>• trigger ---> grilletto
- <span id="page-28-6"></span>• overflow ---> traboccare

<span id="page-28-12"></span><span id="page-28-4"></span>L'uso di «straripamento» è meno appropriato, date le dimensioni. Infatti, *overflow* si usa per le variabili, quando si creano dei riporti che non dovrebbero esserci, oppure per un testo che non rimane contenuto in un certo spazio (ma in tal caso potrebbe essere appropriato «debordare»).

<span id="page-28-15"></span>• underflow ---> traboccare

<span id="page-28-13"></span>La parola in questione è inventata ed è usata in contrapposizione a *overflow*; pertanto può avere valore solo in base al contesto. La traduzione come «traboccamento», va ovviamente associata a un aggettivo appropriato al contesto.

<span id="page-28-0"></span>• bit rate ---> tasso del flusso di dati \*

<span id="page-28-11"></span>Il termine, spesso usato in inglese come se fosse una parola sola (*bitrate*), rappresenta un valore massimo o medio del flusso di dati di una sorgente sonora o video, compressa.

<span id="page-29-12"></span><span id="page-29-0"></span>Crittografia e firma digitale

- «
- <span id="page-29-1"></span>• in chiaro

<span id="page-29-13"></span>cifrato, in cifra

Nel primo caso si fa riferimento a un'informazione che si presenta nella sua condizione normale, per la sua leggibilità o per l'accessibilità del suo contenuto; nel secondo caso, si tratta di un'informazione cifrata.

<span id="page-29-10"></span><span id="page-29-5"></span>• cipher ---> cifratura

```
encrypted ---> cifrato
```

```
encryption ---> cifratura
```
La traduzione esatta di *encryption* è crittografia, che però è un sinonimo di cifratura. L'intenzione è quella di utilizzare in modo univoco questo tipo di tecnica.

<span id="page-29-7"></span>• crittografia

Si preferisce riservare questo termine per fare riferimento al concetto generale, che si concretizza nell'uso della cifratura dei dati.

<span id="page-29-8"></span>• decrittazione

<span id="page-29-9"></span>Dovrebbe essere l'operazione attraverso cui si riesce a decifrare un'informazione senza conoscerne la chiave o il cifrario.

- <span id="page-29-6"></span>• Distinguishing Name, DN ---> nome distintivo \* Certificati X.509.
- Common Name, CN ---> nome comune \* Certificati X.509, campo CN del nome distintivo.

### <span id="page-29-15"></span><span id="page-29-14"></span>1322

### <span id="page-30-0"></span>Linguaggi di programmazione e compilatori

I nomi attribuiti ai tipi di dati di ogni specifico linguaggio di programmazione, non possono essere tradotti, perché si tratta di parole chiave. Tuttavia, in un ambito discorsi[vo, ha](#page-30-1) senso utilizzare delle definizioni comprensibili. La tabella u86.5 mostra un elenco di quelle più [comun](#page-30-1)i.

«

<span id="page-30-1"></span>Tabella u86.5. Elenco delle definizioni possibili riferite ai tipi di dati più comuni.

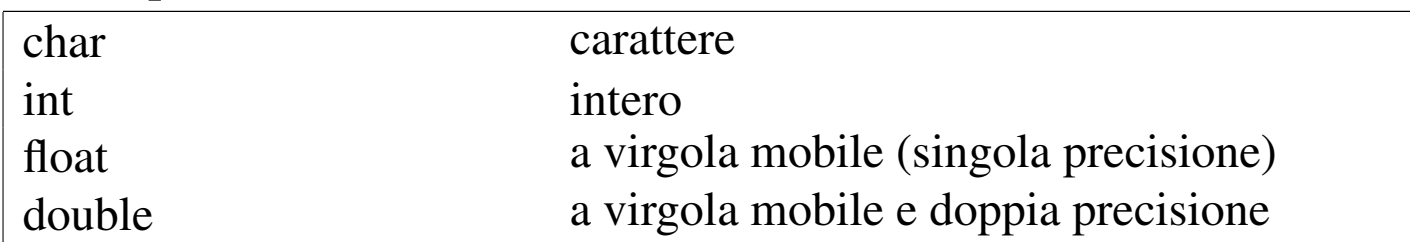

I nomi delle strutture di controllo del flusso e delle altre istruzioni che condizionano il flusso delle istruzioni, possono essere tradotti in alcuni casi, riferendosi [al com](#page-30-2)portamento delle istruzioni a cui si fa riferiment[o. La t](#page-30-2)abella u86.6 riassume queste possibilità.

<span id="page-30-2"></span>Tabella u86.6. Elenco delle definizioni e dei nomi riferiti alle strutture di controllo del flusso delle istruzioni.

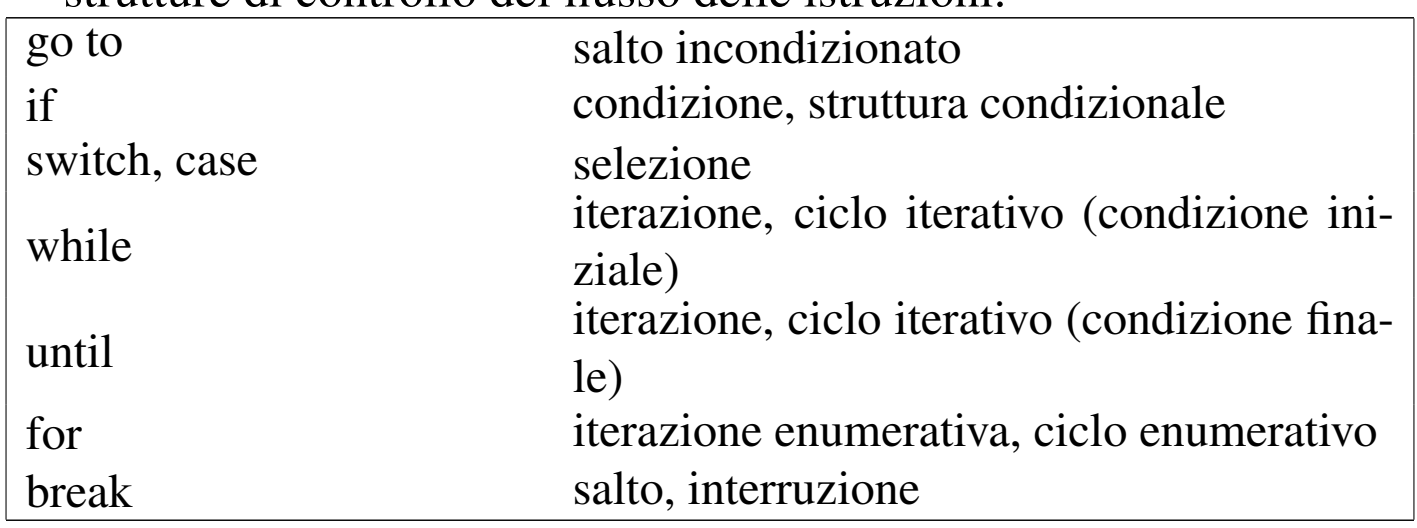

La figura u86.7 raccoglie le definizioni riferite alla dichiarazione del-

le funzioni nei linguaggi di programmazione; la figura u86.8 fa riferimento alle definizioni utili nella chiamata di una funzione. Si osservi che il termine «parametro» non è equivalente ad «attributo», in quanto l'attributo è il valore che viene passato alla funzione, mentre il parametro è ciò che lo rappr[esenta formalmente \(si veda](http://en.wikipedia.org/wiki/Parameter_(computer_science)) [anche](http://en.wikipedia.org/wiki/Parameter_(computer_science)) *Par[ameter \(computer sc](http://en.wikipedia.org/wiki/Parameter_(computer_science))ience)*, http://en.wikipedia.org/wiki/ Paramete[r\\_\(com](#page-31-0)puter\_science)).

<span id="page-31-0"></span>Figura u86.7. Linguaggi di programmazione: dichiarazione delle funzioni.

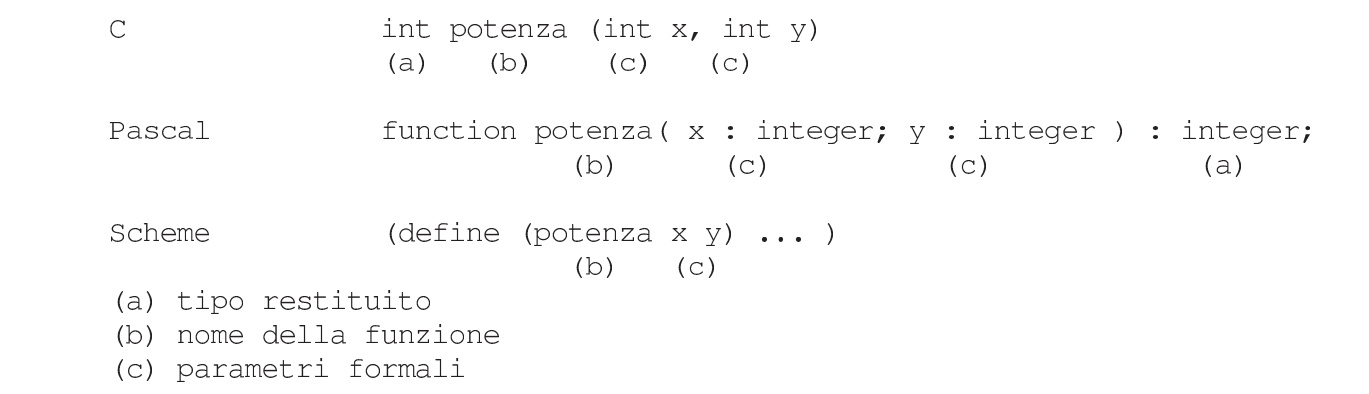

Figura u86.8. Linguaggi di programmazione: chiamata delle funzioni.

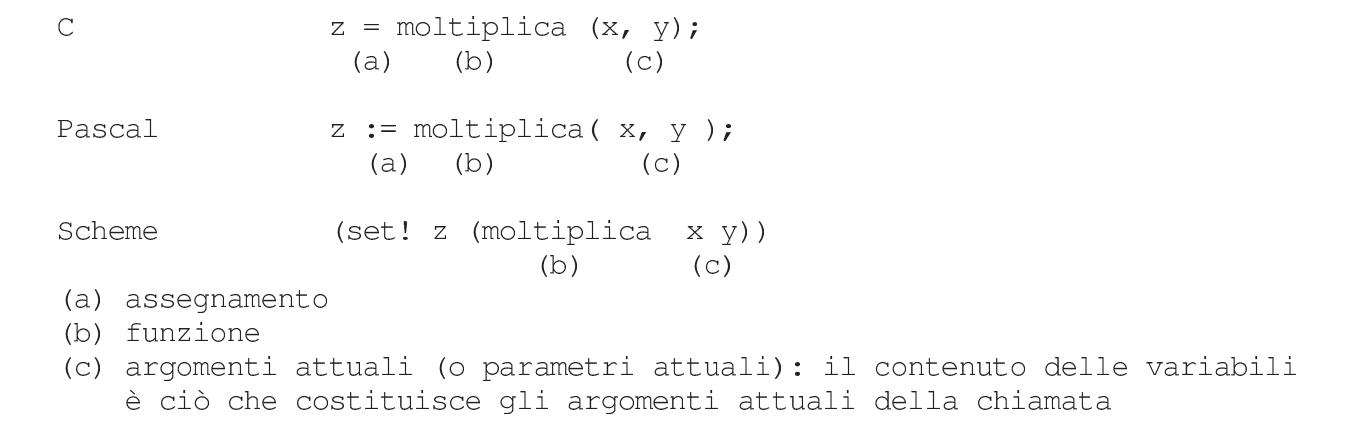

#### <span id="page-31-1"></span>• assegnamento

Per indicare il fatto che si assegna un valore a una variabile, si pone l'alternativa di usare «assegnazione» o «assegnamento». Si

<span id="page-32-0"></span>è scelta questa seconda alternativa.

• array

<span id="page-32-13"></span><span id="page-32-3"></span>Vedere i86.1.1.

- conversion specifier ---> specificatore di conversione
- Si tratta dei simboli che si utilizzano nelle funzioni quali *printf()*, per descrivere il tipo di informazione che deve essere prelevata negli argomenti successivi e come deve essere formattata graficamente. Per esempio, nell'istruzione '**printf ("%d", 32);**', lo specificatore di conversione è la sequenza '**%d**'.
- <span id="page-32-7"></span><span id="page-32-2"></span><span id="page-32-1"></span>• associative array ---> array associativo
- parametro formale, parametro

<span id="page-32-6"></span>Nella dichiarazione di una funzione (o di una procedura), l'indicazione delle variabili di scambio, assieme alle informazioni sulle loro caratteristiche, viene indicata come la definizione dei *parametri formali*.

<span id="page-32-9"></span>Quando si chiama una funzione, gli «argomenti» della chiamata, sono i *parametri* della funzione.

• preprocessor ---> precompilatore

<span id="page-32-8"></span>Quella parte del compilatore C che interpreta le direttive del tipo '**#include**' e simili, ovvero qualunque altro programma simile che ha un ruolo equivalente in altri linguaggi di programmazione.

<span id="page-32-10"></span>• script

<span id="page-32-12"></span><span id="page-32-11"></span><span id="page-32-5"></span>Vedere i86.1.1.

<span id="page-32-4"></span>• script language, scripting language ---> linguaggio script, linguaggio di script

<span id="page-33-11"></span>• stream ---> flusso

<span id="page-33-5"></span>In questo caso, si fa riferimento allo *stream* che rappresenta un file aperto in C. Si distingue tra file aperto e file vero e proprio per il fatto che uno stesso file può essere stato aperto più volte all'interno di un programma.

<span id="page-33-2"></span>• filehandle, file handle ---> flusso di file - -> flusso

<span id="page-33-7"></span><span id="page-33-6"></span><span id="page-33-4"></span>In questo caso, si fa riferimento a ciò che rappresenta un file aperto in Perl. Valgono le stesse considerazioni fatte per il caso dello *stream*, in C.

<span id="page-33-9"></span>• makefile ---> file-make

<span id="page-33-3"></span>Questa definizione ha il vantaggio di essere comprensibile anche per chi utilizza abitualmente la definizione originale: *makefile*.

<span id="page-33-12"></span><span id="page-33-10"></span>• to port ---> adattare

<span id="page-33-0"></span>porting ---> adattamento

Con questo termine si fa riferimento al lavoro necessario per adattare un programma a un'altra piattaforma rispetto a quella di partenza.

<span id="page-33-8"></span>• format ---> composizione

<span id="page-33-1"></span>Nel linguaggio C, le funzioni come *printf()* utilizzano una stringa, nota come *format string*, che può essere tradotta come «stringa di composizione», in quanto si tratta proprio di un procedimento di trasformazione in simboli tipografici. Lo stesso ragionamento vale per le funzioni come *scanf()* che partono da un'informazione in formato tipografico, per estrapolare i dati in essa contenuti.

<span id="page-34-6"></span><span id="page-34-0"></span>• hard disk ---> disco fisso

<span id="page-34-3"></span><span id="page-34-2"></span>Il «disco fisso» è quel tipo di disco che fa parte integrante dell'unità che si occupa di accedere ai suoi dati e si distingue dal «disco rimovibile» che invece ne è indipendente. Il termine *hard disk* viene tradotto spesso come disco rigido, probabilmente in contrapposizione al dischetto che originariamente è stato realizzato su una superficie flessibile; tuttavia questa non sembra una buona ragione per usare il termine «disco rigido» perché esistono «dischetti» realizzati su superficie rigida, ma soprattutto perché i primi dischi rimovibili sono stati realizzati su superficie di alluminio.

«

In base a queste considerazioni, anche un disco non rimovibile innestato su un'unità esterna, USB o SCSI, è da considerare a tutti gli effetti un disco fisso.

<span id="page-34-4"></span>• format ---> formattazione ---> inizializzazione

<span id="page-34-7"></span><span id="page-34-5"></span>In generale, il verbo «inizializzare» è più appropriato, specificando eventualmente se si tratta di inizializzazione a basso livello (quando vengono collocate le tracce) o ad alto livello (quando viene predisposto il file system).

Si preferisce usare il termine «composizione» in ambito tipografico.

<span id="page-34-1"></span>• directo[ry](#page-8-1)

<span id="page-34-8"></span>Vedere i86.1.1.

• inode

Vedere i86.1.1.

- <span id="page-35-18"></span><span id="page-35-6"></span><span id="page-35-0"></span>• link ---> collegamento  $*$ 
	- symbolic link ---> collegamento simbolico
	- hard link ---> collegamento fisico
- <span id="page-35-19"></span><span id="page-35-4"></span>• umask ---> maschera dei permessi

<span id="page-35-7"></span><span id="page-35-2"></span><span id="page-35-1"></span>La documentazione della shell Bash fa riferimento al comando '**umask**' come a quello che imposta la «maschera di creazione dei file» per i processi elaborativi. Tuttavia, utilizzando questa definizione si perde di vista il compito preciso di questa maschera: quello di eliminare alcuni permessi in modo predefinito.

<span id="page-35-17"></span>• sticky (bit) ---> (bit) Sticky

<span id="page-35-16"></span>In pratica, viene usato sempre con l'iniziale maiuscola in modo da abbinarlo facilmente agli altri «s-bit»: SUID, SGID e Sticky.

Quando *sticky* viene usato in altri contesti, si potrebbe tradurre come «adesivo».

<span id="page-35-9"></span>• mode ---> modalità dei permessi

<span id="page-35-8"></span>Evidentemente si fa riferimento ai 12 bit che definiscono i permessi di un file, lasciando da parte la proprietà dei file.

<span id="page-35-13"></span>• permessi di accesso

Si tratta degli ultimi nove bit della modalità dei permessi, in cui si regolano proprio gli accessi a file e directory.

- <span id="page-35-21"></span><span id="page-35-20"></span><span id="page-35-15"></span><span id="page-35-14"></span><span id="page-35-12"></span><span id="page-35-11"></span><span id="page-35-10"></span><span id="page-35-5"></span><span id="page-35-3"></span>• mount, unmount ---> dipende dal contesto
	- mount -> innesto
	- unmount -> separazione
	- mount point ---> punto di innesto
	- directory di innesto

<span id="page-36-16"></span>– to mount ---> innestare

<span id="page-36-17"></span><span id="page-36-15"></span><span id="page-36-14"></span><span id="page-36-5"></span>– to unmount ---> staccare, separare

<span id="page-36-4"></span>• home directory

La traduzione di questa definizione non è possibile in un modo unico, dal momento che si possono presentare situazioni differenti:

– ---> directory personale

<span id="page-36-2"></span>quando si tratta di un utente umano, oppure quando si dà una personalità virtuale all'utente fittizio;

<span id="page-36-0"></span>– ---> directory iniziale quando si tratta di un utente fittizio riferito a un servizio, specialmente se questa directory è effettivamente l'«inizio» della gerarchia dell'applicativo (è evidente che questa definizione può essere usata solo se il contesto è compatibile).

- <span id="page-36-12"></span><span id="page-36-11"></span><span id="page-36-10"></span><span id="page-36-1"></span>• root ---> dipende dal contesto
	- root directory ---> directory radice
	- root file system ---> file system principale
	- root partition ---> partizione principale
- <span id="page-36-13"></span><span id="page-36-7"></span>• path, pathname ---> percorso

<span id="page-36-9"></span><span id="page-36-8"></span><span id="page-36-6"></span><span id="page-36-3"></span>I termini *path* e *pathname*, quando riguardano il percorso di un file o di una directory, hanno una differenza sottile che non sempre viene tenuta in considerazione nel modo corretto: il *pathname* dovrebbe essere un percorso che contiene l'informazione dell'oggetto finale (il file o la directory finale che si vuole indicare); il *path* dovrebbe essere il percorso della directory che contiene un oggetto a cui si fa riferimento.

A seconda dell'opportunità o meno, si può usare anche la forma «nome di percorso».

<span id="page-37-5"></span>• percorso relativo

<span id="page-37-4"></span>percorso assoluto

I due casi fanno riferimento rispettivamente a un percorso che parte dalla posizione di partenza e un percorso che parte invariabilmente dalla radice. In generale, la forma «percorso completo» è ambigua, perché può far pensare al *pathname*, pertanto è meglio evitarla.

- <span id="page-37-6"></span>• ramdisk, RAM disk ---> disco RAM
- <span id="page-37-0"></span>• backup ---> dipende dal contesto

<span id="page-37-7"></span><span id="page-37-3"></span>La parola *backup* è il classico esempio di termine conciso e ambiguo della lingua inglese. Per tradurlo occorre utilizzare definizioni differenti a seconda del contesto. Segue un elenco di definizioni che potrebbero essere utilizzate a seconda del contesto particolare e a seconda del gusto del momento.

<span id="page-37-1"></span>– copia di sicurezza, salvataggio

<span id="page-37-8"></span>In questo caso si intende il *backup* come la copia che si fa per premunirsi contro le perdite di dati accidentali.

<span id="page-37-2"></span>– copia di sicurezza di versioni precedenti Alcuni programmi che copiano o spostano dei file, se incontrano altri file con lo stesso nome nella destinazione, cambiano il nome di questi ultimi, aggiungendo un'estensione simbolica (di solito una tilde, o il simbolo '**#**'). Queste sono delle copie di *backup*, nel senso che sono le copie di sicurezza delle versioni precedenti di quei file.

<span id="page-38-1"></span>– copia di riserva

La copia di riserva è una copia che si affianca all'«oggetto» che si utilizza (il file, il dischetto, ecc.), nel caso questo risulti danneggiato.

- <span id="page-38-5"></span><span id="page-38-4"></span>• Linux native (partition) ---> (partizione) Linux-nativa \*
- Linux swap (partition) ---> (partizione) Linux-swap

<span id="page-38-6"></span><span id="page-38-0"></span>Utenza

• user ---> utente, utilizzatore

<span id="page-38-10"></span><span id="page-38-8"></span><span id="page-38-7"></span>Vale la pena di distinguere tra l'utente inteso come entità che accede al sistema, rispetto all'utilizzatore (umano) di qualcosa.

<span id="page-38-3"></span><span id="page-38-2"></span>«

• utente comune

L'utente comune dovrebbe essere inteso come l'utente di un sistema Unix che non ha privilegi particolari, ovvero un utente che non è l'amministratore (né '**root**', né un altro amministratore di qualche parte particolare del sistema).

<span id="page-38-11"></span>• utilizzatore normale

L'utilizzatore normale dovrebbe essere quella persona che utilizza un accesso o un servizio senza grandi pretese e senza competenze speciali.

<span id="page-38-9"></span>• utente normale

In alcuni casi, la definizione «utente comune» non va bene, per esempio quando si parla degli utenti normali del servizio WU-FTP.

<span id="page-39-11"></span>• user name ---> nominativo-utente

<span id="page-39-5"></span>Si tratta del nome che un utente utilizza per identificarsi e accedere al sistema. Al nominativo-utente si abbina una parola d'ordine.

<span id="page-39-1"></span>• account ---> dipende dal contesto

Il termine *account* non è traducibile in un modo solo per tutti i contesti in cui si può usare in inglese. Segue un elenco di definizioni che potrebbero essere utilizzate a seconda del contesto particolare e a seconda del gusto del momento.

- <span id="page-39-12"></span>– utente -- quando si fa riferimento a un «utente logico» del sistema;
- <span id="page-39-13"></span>– utente registrato (nel sistema);
- <span id="page-39-14"></span>– utenza -- quando si vede l'aspetto contabile della faccenda, ovvero quando l'*account* è più vicino all'idea di un contratto per ottenere l'accesso;
- <span id="page-39-0"></span>– accesso;
- <span id="page-39-8"></span>– recapito -- nella posta elettronica;
- <span id="page-39-7"></span>– profilo (personale) -- quando si fa riferimento a un file di configurazione collocato nella directory personale;
- <span id="page-39-6"></span>– privilegi (di un certo utente) -- quando l'utente serve a fare o a evitare che sia fatto qualcosa di particolare;
- <span id="page-39-9"></span><span id="page-39-4"></span>– identità (di un utente).
- <span id="page-39-2"></span>• client, server ---> cliente, servente

<span id="page-39-10"></span><span id="page-39-3"></span>I termini cliente e servente sono ambigui, sia in italiano che nell'originale inglese. Il problema nasce dal fatto che dipende dal contesto cosa sia «cliente» e cosa sia «servente». In un testo scritto in lingua italiana, dovrebbe essere auspicabile il chiarimento del contesto, come viene proposto nell'elenco seguente:

- <span id="page-40-12"></span><span id="page-40-11"></span>– programma cliente, programma servente quando si fa riferimento a un programma che utilizza o che fornisce un servizio di qualche tipo;
- <span id="page-40-9"></span><span id="page-40-8"></span>– nodo cliente, nodo servente quando si fa riferimento a una connessione in cui si distingue tra nodi che chiedono un servizio e nodi che forniscono un servizio, tenendo presente che all'interno dei nodi ci sono ovviamente dei programmi clienti e dei programmi serventi;
- <span id="page-40-2"></span><span id="page-40-1"></span>– elaboratore cliente, elaboratore servente quando si fa riferimento all'elaboratore in cui si utilizza un programma cliente o un programma servente, senza voler porre un'enfasi particolare sul collegamento di rete.

«

<span id="page-40-7"></span><span id="page-40-0"></span>Documentazione

• man page ---> pagina di manuale

<span id="page-40-10"></span>Lo Unix AT&T aveva un manuale cartaceo, diviso in sezioni, dove ogni comando costituiva una sottosezione. La composizione del manuale avveniva attraverso Troff ed era disponibile anche tramite il comando '**man**', abbreviazione di *manual*.

• on-line help ---> guida interna

<span id="page-40-6"></span><span id="page-40-5"></span><span id="page-40-4"></span>Si può considerare anche la possibilità di usare la forma «guida in linea», se appropriato.

<span id="page-40-3"></span>• help ---> guida, guida interna

### <span id="page-41-1"></span><span id="page-41-0"></span>Interfaccia grafica

- «
- desktop ---> superficie grafica ---> scrivania grafica

<span id="page-41-13"></span><span id="page-41-9"></span>A seconda del contesto, può essere più appropriata la definizione di superficie grafica, oppure di scrivania grafica. Per la precisione, la superficie dello schermo, quando viene usato con un gestore di finestre comune, è da intendersi semplicemente una superficie grafica, mentre un sistema più complesso (come Gnome) può essere definito come scrivania grafica.

<span id="page-41-10"></span>• session manager ---> gestore di sessione

<span id="page-41-5"></span>Si tratta per esempio di Gnome o KDE, visti nell'ambito del controllo della sessione di lavoro con il sistema grafico X. Si parla di sessione quando si usa un *display manager*, come Xdm, Gdm, Kdm e simili.

- <span id="page-41-11"></span><span id="page-41-6"></span><span id="page-41-2"></span>• display manager ---> sistema grafico di autenticazione Si tratta per esempio di Xdm, Gdm, Kdm e simili.
- root window ---> finestra principale

<span id="page-41-3"></span>Utilizzando questa traduzione, occorre fare attenzione a non usare la stessa definizione per fare riferimento alla finestra più importante di un programma che può presentare diversi componenti su più finestre.

- <span id="page-41-14"></span><span id="page-41-8"></span><span id="page-41-7"></span>• screen saver ---> salva-schermo
- <span id="page-41-12"></span><span id="page-41-4"></span>• window manager ---> gestore di finestre
- stazione grafica

X utilizza una definizione un po' contradditoria dei componenti di ciò che qui viene chiamato stazione grafica. Con questa definizione si fa riferimento al servizio offerto da un servente X; in tal modo, se ci sono più serventi X in funzione, ci sono altrettante stazioni grafiche virtuali, esattamente come accade per le console virtuali. In generale, X fa riferimento al *display* per indicare la stazione grafica, solo che poi, quando si tratta di indicare anche lo schermo, si utilizza l'opzione o la variabile di ambiente *DISPLAY*, mentre in questo caso sarebbe opportuno parlare di «schermo» (*screen*) in modo preciso.

<span id="page-42-9"></span>• pulsante grafico

<span id="page-42-3"></span><span id="page-42-2"></span>Quando si tratta di un tasto virtuale che appare sullo schermo.

- <span id="page-42-8"></span>• checkbox ---> casella di spunta
- mouse pointer, mouse cursor ---> puntatore del mouse

<span id="page-42-10"></span><span id="page-42-7"></span>Questo sembra essere un modo elegant[e](#page-68-1) per specificare che non si tratta del cursore all'interno del testo.<sup>2</sup>

<span id="page-42-13"></span>«

<span id="page-42-5"></span><span id="page-42-0"></span>Rete e comunicazioni

- <span id="page-42-6"></span><span id="page-42-1"></span>• datagram - -> datagramma Si tratta dei pacchetti di un protocollo non connesso (UDP).
- bridge

<span id="page-42-12"></span><span id="page-42-4"></span>Vedere i86.1.1.

• switch ---> commutatore di pacchetto \*

<span id="page-42-11"></span>La traduzione non è diffusa, ma il termine originale è anche troppo generico.

• router

Vedere i86.1.1.

- <span id="page-43-7"></span><span id="page-43-1"></span>• gatewa[y](#page-7-1) Vedere i86.1.1.
- <span id="page-43-12"></span>• proxy Vedere i86.1.1.
- <span id="page-43-16"></span><span id="page-43-3"></span>• route ---> instradamento
- <span id="page-43-8"></span><span id="page-43-4"></span>• to route ---> instradare
- <span id="page-43-17"></span>• regola di instradamento \* Una voce nella tabella degli instradamenti.
- Unix domain socket ---> socket di dominio Unix -> socket di tipo Unix

<span id="page-43-15"></span><span id="page-43-14"></span><span id="page-43-13"></span><span id="page-43-6"></span><span id="page-43-2"></span>Meglio la prima delle due possibilità.

• to forward ---> inoltrare - -> proseguire

In generale, «inoltrare» è la traduzione corretta, a parte una situazione particolare: nella posta tradizionale, quando una corrispondenza deve essere inviata a un indirizzo diverso da quello stabilito originariamente, questa «viene proseguita». Infatti, il problema si pone nel momento della consegna della corrispondenza: il postino viene a sapere che il destinatario ha cambiato indirizzo, oppure la stessa persona che l'ha ricevuta la reimbuca dopo aver modificato l'indirizzo di destinazione. Di conseguenza, sarebbe giusto dire che «si prosegue» un messaggio di posta elettronica quando questo, una volta giunto alla sua destinazione prevista, viene rinviato a un'altra destinazione.

- <span id="page-43-10"></span><span id="page-43-9"></span><span id="page-43-5"></span>• relay ---> relè \*
- <span id="page-43-11"></span><span id="page-43-0"></span>• link (HTML) ---> riferimento, riferimento ipertestuale \*, collegamento ipertestuale \*

In generale, i due termini, riferimento ipertestuale e collegamento ipertestuale, sono la stessa cosa. Eventualmente, a collegamento ipertestuale si può dare un'enfasi locale, mentre a riferimento ipertestuale un significato più lontano. In pratica, un riferimento interno a una stessa pagina HTML, o ad altre pagine che compongono un insieme ben organizzato, sarebbe un collegamento ipertestuale, mentre un riferimento a una risorsa esterna sarebbe un riferimento ipertestuale. Volendo evitare di fare confusione, conviene usare una definizione sola e precisamente riferimento ipertestuale.

- <span id="page-44-4"></span>• link (IPv6) ---> collegamento di rete
- <span id="page-44-1"></span><span id="page-44-0"></span>• computer host ---> elaboratore host, host ---> nodo di rete, nodo - -> stazione

<span id="page-44-9"></span><span id="page-44-7"></span><span id="page-44-5"></span><span id="page-44-3"></span><span id="page-44-2"></span>In questo caso si tratta di un elaboratore connesso in rete che in qualche modo ospita qualche servizio. Nel testo si preferisce usare il termine «nodo di rete» o soltanto «nodo».

Il termine *host*, viene usato in particolare nella documentazione RFC riferita a IPv6 per indicare un nodo che non sia un router. Inoltre, sempre la terminologia riferita a IPv6 indica il nodo come qualunque dispositivo che utilizzi in pratica questo protocollo.

In italiano si utilizza anche il termine «stazione», seguito da un aggettivo che ne specifica il comportamento. Per esempio, nel capitolo dedicato alla realizzazione di elaboratori senza disco, si parla di stazioni senza disco.

<span id="page-44-8"></span>• nodo di rete, nodo

<span id="page-44-6"></span>Quando si fa riferimento a un indirizzo nella rete, senza specificare il ruolo che ha ciò che vi corrisponde.

<span id="page-45-0"></span>• diskless ---> senza disco

<span id="page-45-8"></span>Si fa riferimento a nodi di rete composti da elaboratori senza un disco locale da cui possa essere innestato il file system principale (la directory radice). Questi utilizzano il protocollo NFS per l'innesto di tutto il loro file system.

<span id="page-45-6"></span>• netmask ---> maschera di rete (IPv4)

<span id="page-45-3"></span>Non vengono segnalate le abbreviazioni contenenti solo la parola «maschera».

• IP masquerading ---> mascheramento IP  $*$ 

<span id="page-45-4"></span><span id="page-45-2"></span>La scelta di utilizzare il termine «mascheramento» come traduzione di *masquerading* in riferimento ai pacchetti IP, è discutibile. In generale, da un punto di vista logico, la traduzione corretta di questo termine dovrebbe essere «travestimento», o anche «camuffamento», dal momento che lo scopo del *masquerading* non è quello di nascondere i pacchetti, ma di farli sembrare appartenenti a un'origine differente. In questo documento si preferisce l'uso di «mascheramento», puntando sulla somiglianza letterale del termine con quello originale inglese, oltre al fatto che comunque si ottiene l'effetto di nascondere i nodi reali da cui hanno origine le comunicazioni.

<span id="page-45-5"></span>• name server - -> servizio di risoluzione dei nomi \*

<span id="page-45-9"></span>La traduzione fatta in questo modo cambia un po' il contesto: *name server* è un nodo che offre un servizio e non il servizio in sé. Quando si vuole fare riferimento proprio al nodo, si può parlare di servente DNS.

<span id="page-45-7"></span><span id="page-45-1"></span>• root domain ---> dominio principale

Il dominio di «primo livello» è quello che segue immediatamente quello principale; quindi, il dominio principale si rappresenta con un punto singolo, quando il contesto lo richiede, mentre il dominio di primo livello (che discende da quello principale), noto anche come TLD (*Top level domain*) potrebbe essere: com, edu, net, org,...

<span id="page-46-12"></span>• packet driver ---> driver di pacchetto

<span id="page-46-0"></span>Si tratta del programma Dos utilizzato per comandare l'interfaccia di rete in modo da offrire ad altri programmi l'accesso alla stessa, attraverso un IRQ software.

- <span id="page-46-13"></span><span id="page-46-5"></span><span id="page-46-1"></span>• format prefix (IPv6) ---> prefisso di formato \* Rappresenta l'idea di maschera di rete del sistema IPv6.
- <span id="page-46-4"></span><span id="page-46-2"></span>• interface identifier (IPv6) ---> identificatore di interfaccia
- <span id="page-46-11"></span><span id="page-46-3"></span>• group identifier (IPv6) ---> identificatore di gruppo
- <span id="page-46-19"></span><span id="page-46-16"></span><span id="page-46-8"></span>• mirror ---> sito speculare, riproduzione speculare Meglio la seconda delle due espressioni.
- <span id="page-46-9"></span><span id="page-46-7"></span>• mailing-list ---> lista di posta elettronica \*, lista
- <span id="page-46-20"></span>• master ---> principale

<span id="page-46-17"></span><span id="page-46-15"></span><span id="page-46-6"></span>slave ---> secondario

Questa traduzione va bene quando si tratta di serventi di qualche servizio, in cui uno solo è *master*, mentre tutti gli altri sono *slave*. Questa forma è stata usata in particolare per la descrizione del servizio NIS, nella sezione 36.4.

<span id="page-46-21"></span><span id="page-46-18"></span><span id="page-46-14"></span><span id="page-46-10"></span>• master ---> primario slave ---> secondario <span id="page-47-12"></span>Questa traduzione va bene quando si fa riferimento al servizio DNS, dal momento che in passato, il servente *master* veniva definito *primary*.

- <span id="page-47-11"></span><span id="page-47-8"></span><span id="page-47-2"></span>• chat script ---> script di chat ---> script di colloquio \*
- <span id="page-47-9"></span>• ISP, provider ---> fornitore di accesso a Internet

<span id="page-47-5"></span>Dal momento che la definizione è estremamente lunga, quando il contesto è chiaro, si potrebbe abbreviare a «fornitore di accesso», o anche solo «fornitore».

<span id="page-47-1"></span>• chain ---> punto di controllo \*

<span id="page-47-10"></span>Si fa riferimento al firewall Linux, secondo i kernel  $2.2.*$  e 2.4. \*, dove questo termine individua un punto di intercettazio-<br>ne dei pecchetti IP alle secono di epplicarvi delle regele (diretti ne dei pacchetti IP, allo scopo di applicarvi delle regole (direttive) che si traducono in obiettivi, ovvero nella sorte dei pacchetti stessi.

<span id="page-47-7"></span>• internet superserver, internet service daemon ---> supervisore dei servizi di rete

<span id="page-47-15"></span><span id="page-47-6"></span>Si tratta praticamente di '**inetd**' o di '**xinetd**', senza fare riferimento in modo preciso a questo o quel programma.

<span id="page-47-13"></span><span id="page-47-0"></span>Tipografia

«

• specie (alfabetica)

<span id="page-47-14"></span><span id="page-47-4"></span>Si tratta di una classificazione dei caratteri in base al tipo di linguaggio per cui sono fatti: latino, cirillico, greco,...

<span id="page-47-3"></span>• family - -> famiglia di caratteri - -> stile

Lo stile è una forma di classificazione estetica di un carattere, contrassegnato da un nome, come per esempio il Times. Il termine «stile» va bene fino a quando si resta all'interno di una stessa specie. Alle volte ci sono delle *font family* che si riferiscono a specie differenti, come il tipo Symbol, o Dingbats. La definizione «famiglia di caratteri» potrebbe andare bene nel caso si voglia mantenere la stessa ambiguità. Questa definizione, famiglia di caratteri, viene anche usata effettivamente, però bisogna ricordare che nel linguaggio tipografico tradizionale italiano, la «famiglia» si riferisce precisamente a un gruppo stilistico con piccole varianti rispetto allo stile a cui appartiene. Bisogna fare attenzione.

<span id="page-48-3"></span>• serie, variante seriale

<span id="page-48-5"></span>La serie è la diversificazione formale di uno stesso stile alfabetico. All'interno di uno stile, una serie può essere una variante di forma: il tondo, il corsivo, il neretto,...

<span id="page-48-0"></span>• forma

La forma del carattere: il tondo contrapposto al corsivo, il chiaro contrapposto al neretto e altre varianti (inclinato, chiarissimo, nero, nerissimo, ecc.).

<span id="page-48-2"></span>– pendenza

Un aspetto della forma del carattere: tondo contrapposto a inclinato.

<span id="page-48-4"></span>– tono

Un aspetto della forma del carattere: dal chiarissimo al nerissimo.

<span id="page-48-6"></span><span id="page-48-1"></span>– width ---> larghezza

Un aspetto della forma del carattere: dallo strettissimo al larghissimo.

<span id="page-49-0"></span>• body size ---> corpo

<span id="page-49-5"></span>L'altezza del carattere.

<span id="page-49-14"></span>• interlinea

Tecnicamente è la distanza tra le righe che si aggiunge alla distanza minima in funzione del corpo del carattere utilizzato. Tuttavia, con questo termine si fa spesso riferimento alla distanza tra le basi di una riga e della successiva (dattilografia).

- <span id="page-49-12"></span>• foundry ---> fonderia
- <span id="page-49-18"></span><span id="page-49-16"></span><span id="page-49-13"></span><span id="page-49-6"></span>• serif ---> grazie, linee terminali In italiano, il termine si usa generalmente al plurale.
- <span id="page-49-17"></span><span id="page-49-15"></span>• sans serif ---> lineare Si tratta di uno stile senza grazie.
- <span id="page-49-4"></span>• collezione alfabetica

La distinzione tra maiuscole e minuscole.

<span id="page-49-7"></span>• font ---> fonte tipografica, fonte di caratteri ---> fonte ---> tipoplesso

<span id="page-49-20"></span><span id="page-49-19"></span><span id="page-49-11"></span><span id="page-49-10"></span><span id="page-49-9"></span><span id="page-49-8"></span><span id="page-49-3"></span><span id="page-49-1"></span>font ---> carattere ---> tipo di carattere ---> carattere tipografico, carattere da stampa

<span id="page-49-2"></span>Il termine *font* non corrisponde esattamente a qualcosa di ben definito nella tradizione della terminologia tipografica italiana, di conseguenza, la traduzione con il termine «fonte» e i suoi vari abbinamenti è solo una forma di derivazione dall'inglese, altrettanto ambigua. Il termine tipoplesso, sembrerebbe essere il più appropriato, solo che si tratta di qualcosa che risulterebbe incomprensibile ai più.

La scelta di usare la definizione «tipo di carattere», con tutte le altre varianti, può essere motivata da un contesto non molto impegnato dal punto di vista dei problemi che riguardano la composizione tipografica. In generale, la sua semplicità rende più comprensibile il testo al lettore che non abbia già delle nozioni di tipografia.

<span id="page-50-3"></span>• polizza

L'assortimento completo di caratteri di un corpo determinato. Le polizze compongono il tipoplesso. Nella lingua francese, il termine «police» (polizza) si usa per tradurre il termine inglese *font*.

<span id="page-50-4"></span>• scala di corpi

<span id="page-50-5"></span>L'insieme dei corpi in cui può essere reso un certo tipo di carattere.

• traslitterazione

Traduzione da un alfabeto a un altro, lettera per lettera. Nella traslazione di un testo composto in cirillico traslitterato in carattere latino, l'alfabeto latino è il traslitterante e l'alfabeto cirillico è il traslitterato.

<span id="page-50-0"></span>• character set ---> insieme di caratteri

<span id="page-50-6"></span><span id="page-50-1"></span>Da una discussione è emerso che dovendo scegliere tra «gruppo di caratteri» e «insieme di caratteri» è meglio l[a](#page-68-2) seconda forma per vari motivi fondati sulla teoria degli insiemi.<sup>3</sup>

<span id="page-50-2"></span>• orientamento della stampa

<span id="page-51-9"></span>In questo modo si può identificare come si stampa su un foglio di carta.

- <span id="page-51-17"></span><span id="page-51-7"></span>– portrait ---> verticale
- <span id="page-51-12"></span><span id="page-51-8"></span>– landscape ---> orizzontale
- <span id="page-51-16"></span><span id="page-51-11"></span>– sea-scape ---> rovesciato
- <span id="page-51-14"></span><span id="page-51-13"></span>– up side down ---> sottosopra
- segnatura

Il numero di fogli che compone un fascicolo nell'ambito di un sistema di rilegatura a filo. In pratica, i fogli stampati vanno piegati a metà e poi cuciti sulla piega, in modo da poter essere sfogliati.

<span id="page-51-5"></span>• format ---> composizione

<span id="page-51-4"></span>Un documento viene «composto» tipograficamente. Il concetto di composizione si adatta anche per la stringa usata nelle funzioni come *printf()* del linguaggio C.

<span id="page-51-2"></span><span id="page-51-0"></span>Unicode

- «
- code point ---> punto di codifica

<span id="page-51-15"></span><span id="page-51-10"></span><span id="page-51-3"></span>Il simbolo dal punto di vista della codifica.

• code unit ---> unità di codifica

<span id="page-51-6"></span>L'unità di memoria utilizzata per la rappresentazione della codifica.

<span id="page-51-1"></span>• CCS: Coded Character Set ---> insieme di caratteri codificato L'insieme di caratteri codificato attraverso un intero non negativo. L'insieme di caratteri universale è l'insieme di caratteri codificato di Unicode.

<span id="page-52-2"></span>• CEF: Character Encoding Form ---> forma di codifica del carattere \*

<span id="page-52-12"></span><span id="page-52-8"></span>Mappa di trasformazione tra l'insieme di caratteri codificato e le sequenze di unità di codifica.

<span id="page-52-3"></span>• CES: Character Encoding Scheme ---> schema di codifica del carattere \*

<span id="page-52-13"></span>Mappa di trasformazione tra le sequenze di unità di codifica e le sequenze di byte.

<span id="page-52-15"></span>• TES: Transfer Encoding Syntax ---> sintassi di codifica per il trasferimento \*

<span id="page-52-18"></span><span id="page-52-1"></span>Metodo di trasformazione reversibile di una codifica per il trasferimento dei dati.

- <span id="page-52-19"></span>• wide char ---> carattere esteso
- <span id="page-52-14"></span><span id="page-52-9"></span>• wide string ---> stringa estesa
- Insieme di caratteri universale

L'insieme di caratteri universale è l'insieme di caratteri codificato di Unicode.

<span id="page-52-6"></span>«

### <span id="page-52-0"></span>SGML/XML

- <span id="page-52-16"></span><span id="page-52-10"></span>• tag ---> marcatore
- <span id="page-52-17"></span><span id="page-52-5"></span>• well-formed ---> corretto formalmente well-formedness ---> correttezza formale

<span id="page-52-11"></span><span id="page-52-7"></span><span id="page-52-4"></span>La correttezza del documento riferita al DTD, viene definita «validità».

• name space ---> dominio applicativo \* - -> dominio \*

<span id="page-53-11"></span><span id="page-53-0"></span>Grafica

«

- <span id="page-53-12"></span><span id="page-53-10"></span>• interleaved ---> interfogliato
- mirror ---> ribaltamento speculare

<span id="page-53-16"></span>Si fa riferimento al ribaltamento dell'immagine che si ottiene come se questa fosse posta davanti a uno specchio.

• offset ---> scostamento, scarto

<span id="page-53-18"></span><span id="page-53-17"></span><span id="page-53-6"></span><span id="page-53-4"></span>L'idea viene dal lavoro di ATO (*Amiga translators' organization*).

- <span id="page-53-19"></span>• despeckle ---> filtro mediano
- thumbnail ---> provino

<span id="page-53-15"></span>Questa traduzione va bene quando il contesto riguarda la selezione di un'immagine da un elenco di riduzioni, i «provini», come quelli che si fanno in fotografia.

- <span id="page-53-20"></span><span id="page-53-7"></span><span id="page-53-3"></span>• flood fill ---> campitura
- <span id="page-53-2"></span>• to flood fill ---> campire

<span id="page-53-5"></span><span id="page-53-1"></span>Usenet

- «
- feed

<span id="page-53-13"></span>Vedere i86.1.1.

<span id="page-53-14"></span>• news

<span id="page-53-9"></span><span id="page-53-8"></span>Vedere i86.1.1.

• newsgroup ---> gruppo di discussione (di Usenet) - -> gruppo

La definizione «gruppo di discussione» è quella più diffusa, anche se per alcuni potrebbe risultare imprecisa: non sempre si tratta di aree di discussione, potrebbero essere semplicemente dei gruppi per la diffusione di notizie di qualche tipo, senza che si formi una discussione vera e propria.

- <span id="page-54-7"></span><span id="page-54-5"></span><span id="page-54-3"></span>• news server, discussion host ---> servente di news Si tratta di un nodo di rete che offre l'accesso ad alcuni gruppi per mezzo del protocollo NNTP.
- <span id="page-54-11"></span><span id="page-54-10"></span><span id="page-54-9"></span>• to post ---> spedire (un articolo).
- sito Usenet

<span id="page-54-1"></span>Si tratta di un sito che offre un servizio di accesso alla rete Usenet.

• articolo

L'articolo è ciò che viene diffuso attraverso Usenet, nei gruppi di discussione verso cui è stato spedito. Non si deve confondere con news, che invece rappresenta il servizio in generale.

«

### <span id="page-54-0"></span>Localizzazione

- <span id="page-54-6"></span>• collating sequence ---> sequenza di collazione L'insieme ordinato dei simboli (*collating element*) utilizzati in una localizzazione particolare.
- <span id="page-54-4"></span><span id="page-54-2"></span>• collating element ---> elemento di collazione Un elemento (un simbolo) di una sequenza di collazione.
- <span id="page-54-8"></span>• collating symbol ---> simbolo di collazione È il simbolo utilizzato per rappresentare un elemento di collazione nella localizzazione. Di solito si tratta di forme del tipo '**<a>**',

<span id="page-55-8"></span>'**<b>**', '**<c>**', ecc., come si vede nei file '/usr/share/i18n/ locales/\* '.

<span id="page-55-12"></span>• equivalence class ---> classe di equivalenza

Una classe di equivalenza identifica un gruppo di elementi di collazione (in certi casi si parla di caratteri equivalenti, ma si tratta generalmente di una scorciatoia giustificata solo dal contesto), che devono essere trattati come equivalenti per qualche motivo (di solito ai fini dell'ordinamento). Per esempio, le lettere «e», «è», «é» potrebbero essere trattate come equivalenti.

<span id="page-55-6"></span>• character class ---> classe di caratteri

<span id="page-55-7"></span>Una classe di caratteri identifica un insieme dei caratteri attraverso un nome. Si distingue solitamente tra: lettere minuscole, lettere maiuscole, cifre numeriche, caratteri alfanumerici, ecc.

#### <span id="page-55-18"></span><span id="page-55-0"></span>Varie

- «
- <span id="page-55-10"></span><span id="page-55-9"></span>• maintainer ---> curatore
- <span id="page-55-14"></span>• contributor ---> collaboratore
- <span id="page-55-26"></span><span id="page-55-23"></span><span id="page-55-5"></span><span id="page-55-1"></span>• implementation ---> realizzazione - -> attuazione, adattamento
- <span id="page-55-22"></span><span id="page-55-16"></span><span id="page-55-4"></span><span id="page-55-2"></span>• to implement ---> realizzare - -> attuare, adattare
- <span id="page-55-24"></span><span id="page-55-21"></span><span id="page-55-20"></span>• keyword ---> parola chiave, parole chiave
- <span id="page-55-25"></span><span id="page-55-11"></span>• retry ---> tentativi ripetuti
- <span id="page-55-17"></span><span id="page-55-13"></span>• disclaimer ---> liberatoria
- <span id="page-55-27"></span><span id="page-55-19"></span><span id="page-55-15"></span><span id="page-55-3"></span>• flag ---> opzione (booleana), modalità (booleana), attributo (booleano), variabile (booleana), indicatore

<span id="page-56-8"></span>Purtroppo si possono tradurre in questo modo solo alcune situazioni.

• file manager ---> gestore di file.

<span id="page-56-22"></span><span id="page-56-14"></span><span id="page-56-9"></span><span id="page-56-4"></span>Si tratta di programmi come Midnight Commander, XFM e simili.

- <span id="page-56-15"></span><span id="page-56-0"></span>• login ---> accesso, procedura di accesso \*
- <span id="page-56-24"></span><span id="page-56-5"></span>• logout ---> conclusione dell'accesso, conclusione della sessione di lavoro
- <span id="page-56-23"></span><span id="page-56-10"></span>• screen saver ---> salva-schermo
- <span id="page-56-26"></span><span id="page-56-13"></span><span id="page-56-12"></span><span id="page-56-11"></span>• hard limit, soft limit ---> limite fisico, limite logico
- <span id="page-56-25"></span><span id="page-56-2"></span> $\bullet$  lock  $\rightarrow$  blocco
- <span id="page-56-27"></span><span id="page-56-3"></span>• signal trap ---> cattura di un segnale
- <span id="page-56-1"></span>• to prepend ---> anteporre Si fa riferimento all'aggiunta di qualcosa all'inizio di un flusso di dati, o all'inizio di un file.
- <span id="page-56-16"></span>• et al ---> et alia ---> e altri - -> e simili, ecc.
- menu ---> menù

<span id="page-56-17"></span><span id="page-56-7"></span><span id="page-56-6"></span>In generale, su alcuni vocabolari è ammesso l'uso del termine «menu» senza accento. Tuttavia, la norma UNI 6015 (47.3.1.4), fa espresso riferimento alle «parole polisillabe su cui la posa della voce cade sulla vocale che è alla fine della parola...».

<span id="page-56-21"></span><span id="page-56-20"></span><span id="page-56-19"></span><span id="page-56-18"></span>• password ---> parola d'ordine. passphrase ---> parola d'ordine. Diventa difficile trovare una traduzione «perfetta» di questi due termini. Volendo tornare alle origini, la traduzione dovrebbe essere «parola d'ordine». Anche se non è un termine usato, rende l'idea.

Nel caso particolare di *passphrase*, diventa impossibile una traduzione secondo il criterio indicato, se non perdendo l'informazione cruciale sulla lunghezza che la parola d'ordine deve avere, non essendo più una sola «parola».

Va annotato comunque che esiste anche la forma «chiave di identificazione», nota almeno nei vocabolari. Si opta comunque per la traduzione originale anche perché il concetto di identificazione si può confondere con il nome fittizio abbinato a un utente.

- <span id="page-57-6"></span><span id="page-57-5"></span>• shadow password ---> parole d'ordine oscurate
- peso -> massa

<span id="page-57-7"></span><span id="page-57-4"></span><span id="page-57-3"></span>Di solito si confonde il peso con la massa di un corpo. Il peso rappresenta una forza che si misura in newton (simbolo: [«](#page-68-3)N»), mentre la massa si misura in kilogrammi (simbolo: «kg»).<sup>4</sup> Pertanto, quando si vuole rappresentare qu[al](#page-69-0)cosa che si esprime in multipli o sottomultipli del kilogrammo,<sup>5</sup> si fa riferimento a una massa.

## <span id="page-57-0"></span>Forme espressive particolari

- «
- ridirezione

<span id="page-57-8"></span><span id="page-57-2"></span><span id="page-57-1"></span>È una questione di gusto [p](#page-69-1)ersonale, dal momento che molti preferiscono «re-direzione».<sup>6</sup>

• emettere attraverso lo standard output, emettere attraverso lo standard error

Questa forma è quella usata nel documento. I motivi per cui è stata scelta sono tanti, ma non derivano da un'esperienza Unix. In generale, viene contestato che standard output e standard error sono file come gli altri, secondo la filosofia Unix, per cui su questi ci si «scrive».

# <span id="page-58-0"></span>Annotazioni varie

Le annotazioni che si fanno qui, non si riferiscono a forme usate nell'opera, ma si tratta comunque di qualcosa di interessante, eventualmente anche per un possibile uso futuro.

«

«

<span id="page-58-2"></span>• produttività

Questo termine potrebbe essere utilizzato al posto di «velocità», quando si fa riferimento alla quantità di dati che possono transitare nell'unità di tempo. In altri termini, invece di parlare di velocità di un modem, si potrebbe parlare di produttività.

<span id="page-58-3"></span>• ricorrente

ricorrenza

In matematica, si preferisce usare il termine «ricorrente» al posto di «ricorsivo» e «ricorrenza» al posto di «ricorsione», ma in informatica, questa forma (ormai desueta) fa pensare alle iterazioni pure e semplici.

## <span id="page-58-1"></span>Nomi d[ei car](#page-59-0)atteri speciali

La tabella u86.9 elenca alcuni caratteri e simboli speciali, assieme alla denominazione usata in questo documento.

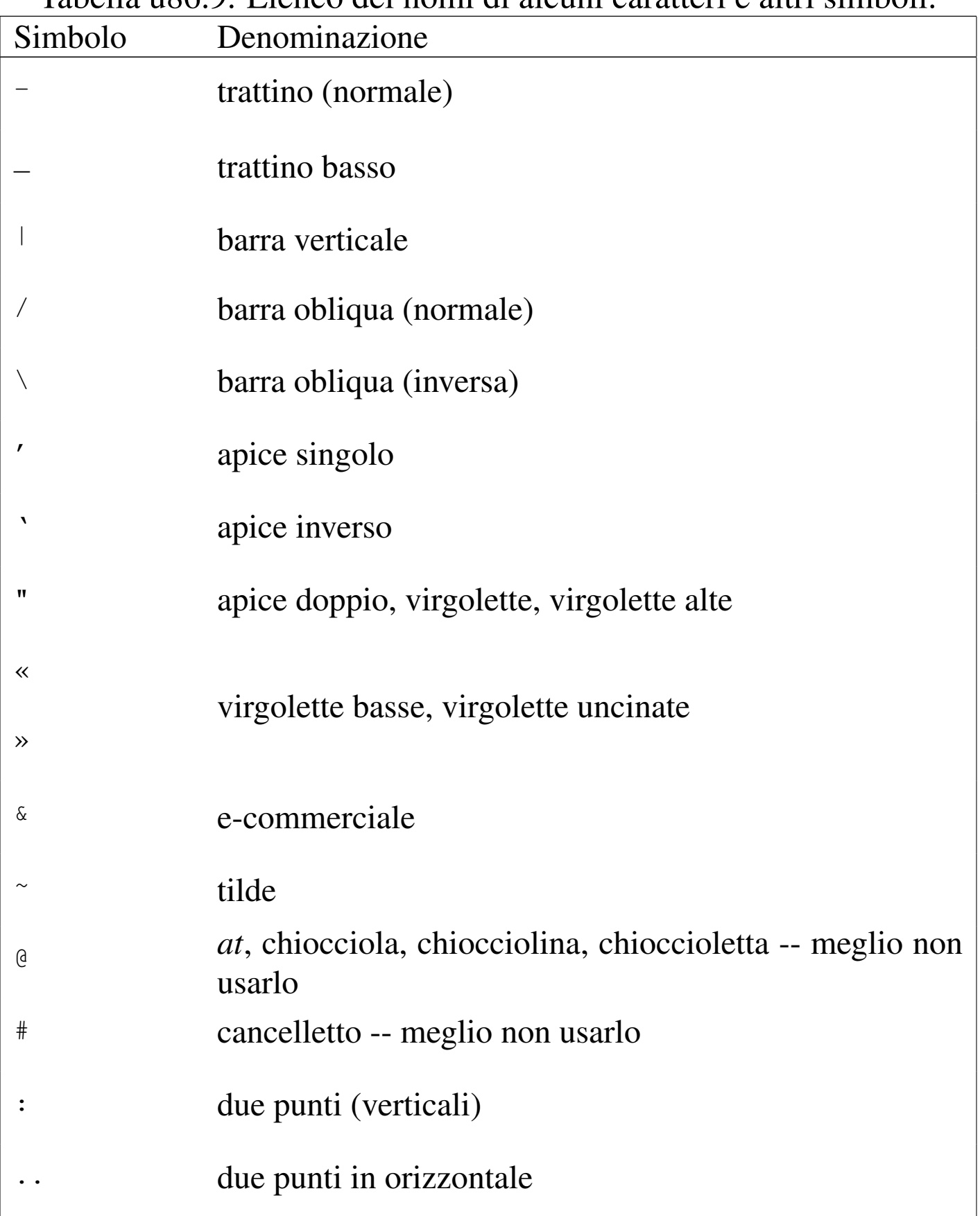

## <span id="page-59-0"></span>Tabella | u86.9. Elenco dei nomi di alcuni caratteri e altri simboli.

<span id="page-60-3"></span>In particolare, i simboli elencati di seguito meritano maggiore attenzione.

 $\bullet$   $\omega$ 

In origine questo simbolo è nato per abbreviare la parola latina «ad», mentre oggi si conosce prevalentemente la sua traduzione inglese: *at*. Sembra ricorrente il nome «chiocciola» in italiano, ma in generale non è il caso di nominarla in un testo scritto.

<span id="page-60-2"></span>• #

È difficile dare un nome a questo simbolo; attualmente è diffuso il termine «cancelletto» nel settore della telefonia, mentre è noto l'uso che se ne fa nell'ambito musicale, a rappresentare un diesis.

«

## <span id="page-60-0"></span>Nomi da usare in modo uniforme

Per molto tempo nell'opera è stato usato l'elemento '**special**', con attributo '**name**' per annotare e ricordare l'uso di nomi ricorrenti, da usare in modo coerente, soprattutto per ciò che riguarda la scelta di maiuscole e minuscole. Per quei nomi a cui questo meccanismo non si applica o [non si](#page-60-1) applica più, viene conservata la tabella successiva.

<span id="page-60-1"></span>Tabella u86.10. Nomi da usare in modo uniforme nel testo discorsivo.

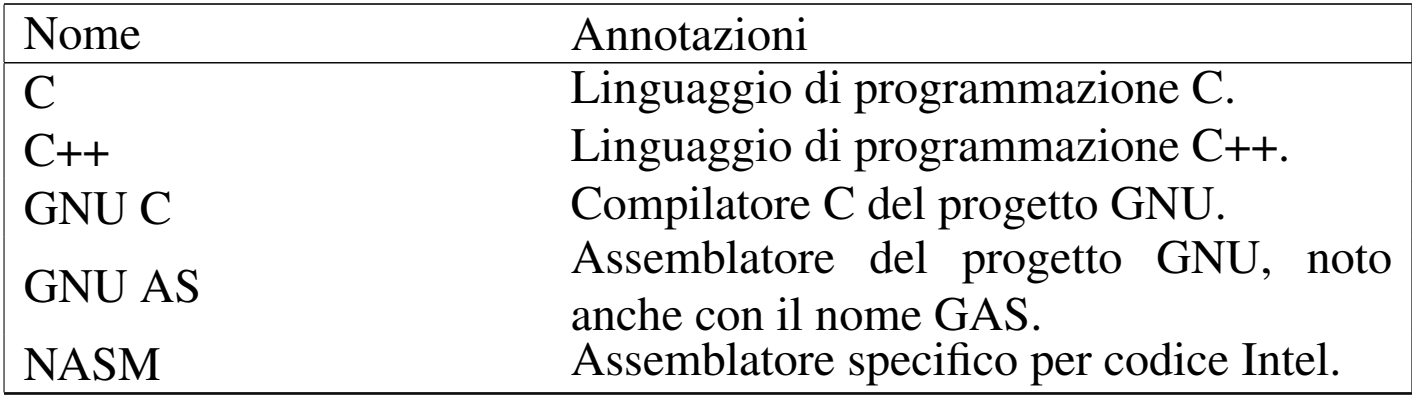

## <span id="page-61-0"></span>Riferimenti

- «
- *[Amiga Translators' Organizat](http://bilbo.di.unipi.it/~ato-it/)ion* http://bilbo.di.unipi.it/~ato-it/
- Silvano Gai, *IPv6*, McGraw-Hill, 1997, ISBN 88-386-3209-X
- Bureau International des Poids et Mesures, *Le Système [international d'unités \(SI\)](http://www1.bipm.org/utils/en/pdf/brochure-si.pdf)* http://www1.bipm.org/utils/en/pdf/brochure-si.pdf
- Bureau International des Poids et Mesures, *The International [System of Units \(SI](http://www1.bipm.org/utils/en/pdf/si-brochure.pdf))* [\(traduzione in inglese\)](http://www1.bipm.org/utils/en/pdf/si-brochure.pdf) http://www1.bipm.org/utils/en/pdf/si-brochure.pdf
- National Institute of Standards and Technology, *International [System of Units \(SI\)](http://physics.nist.gov/cuu/Units/index.html)* http://physics.nist.gov/cuu/Units/index.html
- National Institute of Standards and Technology, *Guide for the [Use of the International System of Units \(](http://physics.nist.gov/cuu/pdf/sp811.pdf)SI)*, 1995 http://physics.nist.gov/cuu/pdf/sp811.pdf
- Markus Kuhn, *Standardized Units for Use in Information [Technology](http://www.cl.cam.ac.uk/~mgk25/information-units.txt)*[, 1995](http://www.cl.cam.ac.uk/~mgk25/information-units.txt)

http://www.cl.cam.ac.uk/~mgk25/information-units.txt

- National Institute of Standards and Technology, *Prefixes for [binary multiples](http://physics.nist.gov/cuu/Units/binary.html)* http://physics.nist.gov/cuu/Units/binary.html
- *Grafica; scienza, tecnologia e arte della stampa e della comunicazione*, Arti poligrafiche europee

#### http://www.apenet.it/

#### <span id="page-62-0"></span>Indic[e del](#page-39-0) [glos](#page-56-0)sario sti[listic](#page-39-1)o

[acces](#page-55-1)so 1332 1[349](#page-33-0) [accou](#page-55-2)nt 1332 ad[apter](#page-20-2) 1313 adattamento [1326](#page-20-3) 1348 adattare [1326](#page-20-4) 1348 adattatore 1313 [ad](#page-20-5)attatore grafico [1313](#page-56-1) adattatore SCSI 1313 [allo](#page-15-0)ggiamento 1313 anteporre [1349](#page-16-0) applicazione concorrente [1308](#page-16-1) applicazione di[stribu](#page-16-2)ita 1309 [appli](#page-25-1)cazione multith[read](#page-25-2) 1308 appl[icazio](#page-25-3)ne parallela 1309 ar[chive](#page-25-4) 1318 archiviazione 1318 [archiv](#page-18-0)io 13[18](#page-7-2) ar[chivio](#page-32-0) compresso 1318 [archiv](#page-32-1)io delle registrazioni [1310](#page-17-0) array 1[300](#page-54-1) 1325 array assoc[iativo](#page-31-1) 1325 arresto de[l siste](#page-32-2)ma 1310 articolo 1347 [asse](#page-24-1)gnamento [1324](#page-55-3) associa[tive a](#page-55-4)rray 1325 [assoc](#page-55-5)iazion[e dei](#page-17-1) tasti 1317 [attribu](#page-15-1)to 1348 [attuar](#page-37-0)e 1348 at[tuazio](#page-18-1)ne 1348 av[vio](#page-26-1) 1309 backgr[ound](#page-26-2) 1308 b[ackup](#page-28-0) 1330 b[ack-en](#page-56-2)d 1311 ba[se di d](#page-49-0)ati 1319 [bas](#page-17-2)i di dati [1319](#page-7-3) [bit ra](#page-42-1)te 1321 [blocc](#page-19-1)o 1349 body s[ize](#page-19-2) 1342 boot [1309](#page-53-2) bridge 1300 [13](#page-53-3)35 buffer 1312 cac[he me](#page-27-0)mory 1312 [cam](#page-49-1)pire 1346 campitura [134](#page-49-2)6 campo di controllo [1320](#page-27-1) carattere 1342 carattere [da sta](#page-21-1)mpa 1342 caratt[ere di](#page-52-1) controllo 1320 c[aratter](#page-24-2)e di tabulazione 1314 [caratt](#page-49-3)ere esteso 1345 [caratt](#page-17-3)ere int[errupt](#page-28-1) 1317 carattere [tipog](#page-42-2)rafico 1342 carica[mento](#page-56-3) 1309 [carico](#page-12-1) 1321 c[asella](#page-12-2) [di sp](#page-12-3)unta 1335 [catt](#page-47-1)ura di un segnale [1349](#page-55-6) CEST 1305 CET 1305 [1305](#page-52-2) chain 1340 character class [1348](#page-52-3) Character En[codin](#page-50-0)g Form 13[44](#page-47-2) Character E[ncodin](#page-42-3)g Scheme [1345](#page-26-3) charac[ter set](#page-29-1) [1343](#page-29-2) chat script [13](#page-29-3)[40](#page-29-4) checkbox 1335 che[cksum](#page-27-2) 1319 [cifrat](#page-29-5)o 1322 1322 cifrat[ura](#page-55-7) 1322 1322 cifra di cont[rollo](#page-55-8) 1320 c[ipher](#page-39-2) 1322 c[lasse d](#page-39-3)i car[atteri](#page-17-4) 1348 classe di equival[enza](#page-51-1) 1348 client [1332](#page-51-2) cliente 13[32](#page-51-3) coda 1310 Coded Cha[racter](#page-26-4) [Set](#page-27-3) 1344 code point [1344](#page-22-2) code unit 1344 [codice](#page-22-3) di controllo 1319 1320 codice di EOF [1315](#page-21-2) codice di escape 1315 codice di interruzione di riga 1314

«

collaboratore 1348 [col](#page-54-2)lating element 1[347](#page-35-0) collating sequence 1347 [collat](#page-44-0)ing symbol 1347 co[llegam](#page-35-1)ento 1327 collegamento d[i rete](#page-43-0) 1337 collegamento fi[sico](#page-35-2) 1328 collegamento i[pertes](#page-49-4)tuale 1336 colleg[ament](#page-29-6)o simbolico 1328 collezion[e alfab](#page-42-4)etica 1342 Co[mmon](#page-33-1) [Name](#page-51-4) 1322 com[mutat](#page-20-6)ore di pacchetto [1335](#page-44-1) composizione 1326 1344 computer [1313](#page-56-4) computer host 1337 [conclu](#page-56-5)sione della [sessio](#page-14-1)ne di lavoro 1[349](#page-26-5) conclusion[e dell](#page-55-9)'accesso 1[349](#page-20-7) condotto [1307](#page-27-4) congiunzione 1319 co[ntribu](#page-32-3)tor 1348 controller [1313](#page-38-1) controllo 1320 c[onvers](#page-37-1)ion specifier 1325 copia di riserva 1330 [co](#page-37-2)pia di [sicure](#page-49-5)zza 1330 copia di sicure[zza di](#page-52-4) versioni precedenti 1330 [corpo](#page-52-5) 1342 [corrett](#page-29-7)ezza for[male](#page-55-10) 1345 [corret](#page-26-6)[to for](#page-26-7)malmente [1345](#page-42-5) crittografia 1[322](#page-42-6) curatore 1348 [datab](#page-26-8)ase 1319 1319 datagram [1335](#page-12-4) datagramma [1335](#page-29-8) data type [13](#page-41-1)19 dayli[ght sav](#page-53-4)ing time [1305](#page-21-3) decrittazione [1322](#page-21-4) desktop [1334](#page-21-5) despeckle 1346 [de](#page-21-6)vice 1313 [devic](#page-8-2)[e driv](#page-34-1)er 1314 device file 1314 [dev](#page-35-3)ice number 1314 dire[ctory](#page-36-0) 1301 1327 [directo](#page-36-1)ry di innesto 1328 [dire](#page-36-2)ctory iniziale [1329](#page-55-11) directory r[adice](#page-34-2) 1329 direc[tory p](#page-34-3)ersonale 13[29](#page-37-3) disclaimer 1348 [disco](#page-54-3) fisso 1327 [disco](#page-45-0) rigido 1327 disco R[AM](#page-41-2) 1330 discussio[n host](#page-21-7) 1347 diskless [1337](#page-20-8) display manager 1[334](#page-20-9) dispositivo 1313 dispos[itivo fi](#page-29-9)sico 1313 [dis](#page-52-6)positivo logico 1313 [Dist](#page-52-7)inguishing Name 1322 [d](#page-45-1)ominio 1345 [dom](#page-28-2)inio appl[icativo](#page-20-10) [1345](#page-21-8) dominio principale [1338](#page-46-0) [downl](#page-56-6)oad 1321 [drive](#page-20-11)r 1313 1314 dri[ver di](#page-40-1) pacchetto 1339 [ecc.](#page-44-2) 1349 elaboratore 1313 ela[borat](#page-40-2)ore cliente 1333 elaborator[e host](#page-54-4) 1337 [elab](#page-26-9)oratore servente 1333 elemento di [collazio](#page-57-1)ne 1347 elenco 1319 emettere attrav[erso lo](#page-57-2) standard error [6-135](#page-28-3)0 emetter[e attra](#page-29-10)verso lo st[andard](#page-29-11) ou[tput](#page-22-4) 6-1350 [emp](#page-22-5)ty string [1321](#page-26-10) encrypted 1322 en[crypt](#page-55-12)ion 1322 eof 1315 [EO](#page-26-11)F 1315 equijoin 1319 equi[valenc](#page-26-12)e class [1348](#page-22-6) equi-giunzione 1319 [equi](#page-24-3)-giunzione incompleta 1319 escape 1314 espressione regolare 1317 estrazione

[1318](#page-56-7) et al 1349 et alia 1349 [exi](#page-47-3)t status 13[09](#page-47-4) e altri 1349 [e](#page-8-3) [simili](#page-53-5) 1349 fa[migli](#page-33-2)a di caratteri [134](#page-33-3)0 family 1340 feed [130](#page-17-5)1 1346 filehandle [1326](#page-24-4) file-make 1326 fi[le del](#page-21-9)le registrazioni 13[10](#page-18-2) file di differenze 1317 [file](#page-17-6) di dispositivo [1314](#page-18-3) file di protezi[one](#page-56-8) 1311 file di registrazioni 1310 fil[e lucc](#page-18-4)hetto 1311 file manager 1348 fi[le per](#page-17-7) il controllo [dell'](#page-33-4)accesso 1311 [file pe](#page-36-3)r le registrazioni [1310](#page-53-6) file handle 1326 [file sy](#page-41-3)stem princi[pale](#page-27-5) 1329 [filtro](#page-55-13) mediano [1346](#page-53-7) finestr[a prin](#page-33-5)[cipale](#page-33-6) 1334 firma [MD5](#page-33-7) 1320 flag [1348](#page-49-6) flo[od fill](#page-49-7) [1346](#page-49-8) flusso [1325](#page-49-9) 1326 flusso di file [13](#page-49-10)26 fonderia 1342 [font](#page-49-11) 1342 1342 [fonte](#page-15-2) 1342 fo[nte di](#page-48-0) caratteri [1342](#page-33-8) f[onte t](#page-34-4)[ipogr](#page-51-5)afica 1342 foreg[round](#page-34-5) 1308 forma [1341](#page-46-1) format 1326 1327 1344 fo[rmatt](#page-52-8)azione 1327 format prefix 1339 [form](#page-47-5)a di codi[fica de](#page-49-12)l carattere [1344](#page-18-5) fornit[ore di](#page-12-5) accesso a I[nterne](#page-12-6)t 1340 f[oundry](#page-7-4) [1342](#page-43-1) front-end [131](#page-21-10)1 fuso [1305](#page-21-11) fuso or[ario](#page-21-12) 1305 gateway 1300 1[335](#page-21-13) gestione 1314 [gesti](#page-56-9)re 1314 gestore 13[14](#page-41-4) gestore di dispositivo 1[314](#page-41-5) gestore di file [1348](#page-26-13) gestore [di fin](#page-49-13)estre 1334 [ge](#page-28-4)store di sessione [1334](#page-46-2) giunzio[ne](#page-53-8) 1319 grazie 1342 grille[tto](#page-53-9) 1321 group identifier 1339 [grup](#page-17-8)po 1346 [gru](#page-40-3)ppo di discuss[ione](#page-40-4) [1346](#page-40-5) gruppo di [elabo](#page-34-6)razione 1310 [gu](#page-56-10)ida 1333 [guida](#page-35-4) interna [13](#page-40-6)33 1333 hard disk [13](#page-36-4)27 h[ard lim](#page-44-3)it 1349 hard link 1328 [help](#page-46-3) 1333 home directory 1329 host 13[37](#page-46-4) identificatore di g[ruppo](#page-39-4) 1339 id[entific](#page-55-14)atore di inter[faccia](#page-55-15) 1339 identità 1332 [imple](#page-13-1)men[tation](#page-17-9) [1348](#page-17-10) indicatore 13[48](#page-34-7) informazio[ne dat](#page-36-5)a-orario [1306](#page-35-5) Init 1310 [131](#page-8-4)0 [ini](#page-34-8)zializzazio[ne](#page-43-2) 1327 innestare 1328 in[nesto](#page-50-1) 1328 inode 1301 1327 ino[ltrare](#page-51-6) 1336 insieme di caratteri 1343 [insiem](#page-52-9)e di caratteri c[odifica](#page-43-3)to 1344 I[nsiem](#page-43-4)e di caratteri univ[ersale](#page-20-12) 1345 instradamento [13](#page-46-5)36 instradare 13[36](#page-53-10) interfaccia SCSI [1313](#page-53-11) interface [identifi](#page-49-14)er 1339 in[terfog](#page-10-1)liato 1346 in[terleav](#page-10-2)ed 1346 interlinea 1342 [interm](#page-47-6)ediario 1303 interme[diazio](#page-47-7)ne 1303 in[ternet](#page-18-6) service daemon 1340 internet superserver 1340 interrupt 1311

[interr](#page-29-12)upt character [1317](#page-29-13) interruzione 1311 invito 13[07](#page-15-3) in chiaro 1322 in cifra 132[2](#page-15-4) in monoprogra[mmazi](#page-15-5)one 1[308](#page-47-8) in [multi](#page-26-14)programm[azion](#page-55-16)e 1308 in pr[imo p](#page-24-5)iano 1308 [ISP](#page-51-7) 1340 join [1319](#page-48-1) keyword [1348](#page-55-17) key binding [1317](#page-56-11) landscape 13[44](#page-56-12) larghezza [1341](#page-49-15) liberatoria 1348 [lim](#page-49-16)ite fisico 1349 limite lo[gico](#page-16-3) 1349 lineare 1342 linee terminali 1342 lingu[aggio](#page-16-4) concorrente 1309 lingu[aggio](#page-32-4) di programmazio[ne con](#page-32-5)corrente [13](#page-35-6)[09](#page-43-5) [ling](#page-44-4)uaggio di script [1325](#page-38-2) linguaggio s[cript](#page-38-3) 1325 link 1[327](#page-38-4) 1336 1337 L[inux-n](#page-38-5)ativa [1331](#page-46-6) Linux-swap 1331 Linu[x nati](#page-46-7)ve 1331 [Linux](#page-16-5) swap 1331 lista 1339 [lista d](#page-16-6)i po[sta ele](#page-56-13)ttronica [1339](#page-18-7) li[vello](#page-17-11) 1309 [livel](#page-56-14)lo di e[secuzi](#page-56-15)one 1309 lock [13](#page-18-8)49 lock [file](#page-17-12) 1311 log 1310 login [134](#page-8-5)9 [log](#page-26-15)out 1349 log [archiv](#page-46-8)e 1310 lo[g file](#page-55-18) 1310 magic n[umber](#page-21-14) 1301 13[19](#page-33-9) mailing-list [1339](#page-40-7) maintainer [1348](#page-52-10) major number 1[314](#page-45-2) makefile 1326 man page [1333](#page-35-7) marcatore 1345 [masc](#page-45-3)heramento 1338 [ma](#page-45-4)schera [dei pe](#page-57-3)rmessi [1328](#page-46-9) [masc](#page-46-10)hera di rete 1[338](#page-27-6) masquerading 1338 ma[ssa](#page-27-7) 1350 master 1339 [1339](#page-9-1) [MD5](#page-19-3) digest 1320 MD5 mes[sage d](#page-19-4)igest 1320 memoria [cache](#page-19-5) 1302 [1312](#page-56-16) me[moria](#page-56-17) non volatile 1312 [memor](#page-24-6)ia tampone 1312 menu 1349 [menù](#page-24-7) 1349 [mess](#page-12-7)aggio del giorno [131](#page-21-15)7 mess[aggio](#page-46-11) [di pu](#page-53-12)bblicazione [1317](#page-55-19) MET 1305 minor number [131](#page-35-8)4 mirror [1339](#page-35-9) 1346 modalità 1[348](#page-15-6) modalità dei permessi [1328](#page-15-7) mode [1328](#page-35-10) [mono](#page-35-11)programmato [1308](#page-35-12) monoprogram[mazio](#page-42-7)ne 1308 mount [1328](#page-42-8) 1328 mount point [1328](#page-16-7) mouse cursor 1335 mouse pointer [1335](#page-15-8) multielaborazione 130[9](#page-15-9) [multi](#page-15-10)programmato [1308](#page-45-5) multiprogra[mmaz](#page-52-11)ione 1308 [mu](#page-45-6)ltitask[ing](#page-9-2) 1[308](#page-53-13) name server [1338](#page-53-14) name space [1345](#page-54-5) netmask [1338](#page-21-16) news [1302](#page-44-5) [1346](#page-44-6) newsgroup [1346](#page-40-8) news server [1347](#page-44-7) [new-l](#page-44-8)ine 1314 nodo 1[337](#page-40-9) 1337 nodo cliente [1333](#page-29-14) nodo di rete 1337 [133](#page-29-15)7 nodo servente [1333](#page-39-5) nome comune 1322 [nome](#page-21-17) distintivo 1322 n[omina](#page-21-18)tivo-utente 1331 nu[mero d](#page-21-19)i dispo[sitivo](#page-19-6) 1314 numero primario 1314 numero secondario 1314 nvram 1312

[octet](#page-12-8) 1321 offset 1[346](#page-50-2) on-line help [1333](#page-51-8) opzione [1348](#page-28-5) ora estiva [1305](#page-26-16) orientam[ento](#page-28-6) 1343 orizzo[ntale](#page-25-5) 1344 ott[etto](#page-25-6) 1321 outer-join [1319](#page-46-12) overflow 1321 pa[cchett](#page-40-10)o 1318 pa[ckage](#page-32-6) 1318 packet driver [1339](#page-32-7) pagina di ma[nuale](#page-55-20) 1333 parametro [1325](#page-56-18) [para](#page-56-19)metro formale [1325](#page-55-21) parola chiave 1348 parol[a d'ord](#page-57-4)ine 1349 1349 [parole](#page-18-9) chiave 1348 p[arole d](#page-18-10)'ordine oscurate 1350 [parte](#page-36-6) frontale 1311 [parte](#page-56-20) terminale [1311](#page-56-21) pa[rtizion](#page-24-8)e pri[ncipal](#page-36-7)e 1329 [passp](#page-36-8)hrase 1349 [passw](#page-48-2)ord 1349 [patc](#page-36-9)h 1317 path 1329 [path](#page-37-4)name 1329 pen[denza](#page-37-5) 1341 percorso 1329 [perc](#page-35-13)orso [assolu](#page-57-5)to 1330 [pe](#page-9-3)rcors[o relat](#page-14-2)ivo 1330 [perm](#page-14-3)essi di a[ccesso](#page-9-4) 1328 peso [135](#page-50-3)0 ping 1302 [pip](#page-33-10)e 1307 pi[peline](#page-51-9) 1307 pixel 1[302](#page-32-8) polizza 1343 por[ting](#page-46-13) 1326 portrait [1344](#page-32-9) precomp[ilatore](#page-46-14) 1325 prefi[sso di](#page-46-15) formato 13[39](#page-17-13) preprocessor [1325](#page-39-6) primario 1339 pri[ncipale](#page-56-22) 1339 print job 1310 privilegi [1332](#page-17-14) procedura di accesso 1349 [proced](#page-17-15)ura di arresto del sistema 1310 procedura [di avvi](#page-17-16)o del sistema 1310 [proce](#page-17-17)dura di inizializza[zione](#page-17-18) del sistema [1310](#page-58-2) process[o di st](#page-39-7)ampa 1310 processo iniziale [1310](#page-16-8) produttività 6-1351 [profi](#page-40-11)lo 1332 programmazio[ne con](#page-14-4)corrente 1309 progr[amma](#page-14-5) cliente 1333 progra[mma d](#page-18-11)i servizio 1307 program[ma di](#page-16-9) utilità 1307 program[ma fro](#page-40-12)ntale 1311 programma [sequ](#page-18-12)enziale 1309 program[ma se](#page-14-6)rvente 1[333](#page-14-7) programma [termi](#page-43-6)nale 1311 [pro](#page-47-9)grammi [di uti](#page-53-15)lità 1307 [pro](#page-9-5)[mpt](#page-43-7) 1307 proseguire 1[336](#page-42-9) provider 1340 provino [1346](#page-42-10) proxy 1302 1335 [pulsan](#page-51-10)te grafico 1335 pun[tatore](#page-47-10) del mouse 1335 [punto](#page-35-14) di codifica 13[44](#page-9-6) punto di co[ntroll](#page-37-6)o 1340 pu[nto di](#page-37-7) innesto 1[328](#page-55-22) punto grafico [1302](#page-55-23) ramdisk [1330](#page-39-8) RA[M disk](#page-10-3) [1330](#page-26-17) realizzare [1348](#page-17-19) realizzazione 1348 recapito [133](#page-17-20)2 record [1303](#page-17-21) [1319](#page-26-18) registrare 1310 reg[istraz](#page-17-22)ione degli eventi 1310 [regist](#page-17-23)ro 1310 1319 registro del sis[tema](#page-43-8) 1310 registro el[ettron](#page-24-9)ico 13[10](#page-43-9) reg[ola di](#page-43-10) instr[adame](#page-55-24)nto 1336 regular expression [1317](#page-53-16) relay 1336 relè [1336](#page-58-3) retry 1348 ribaltamento speculare 1346 ricorrente 6-1351

ricorrenza 6[-1351](#page-43-11) ridirezione 6-1350 [rife](#page-13-2)rimento 1336 riferimento [iperte](#page-46-16)stuale [1336](#page-36-10) riga di comando [130](#page-36-11)6 riproduzio[ne spe](#page-45-7)culare 1339 root [132](#page-36-12)9 root direct[ory](#page-36-13) 1329 root do[main](#page-41-6) 1338 [root](#page-43-12) file sy[stem](#page-7-5) [1329](#page-42-11) root partition [132](#page-51-11)9 root w[indow](#page-16-10) 1334 route [1336](#page-37-8) router 1300 13[35](#page-41-7) r[ovesci](#page-56-23)ato 1344 run[level](#page-49-17) 1309 salvataggio [1330](#page-50-4) salva-sc[hermo](#page-19-7) 1334 13[49](#page-28-7) sans s[erif](#page-53-17) 1342 scala di corpi [1343](#page-20-13) scambio 1312 [scari](#page-20-14)co 1321 scarto [134](#page-20-15)6 scheda di [contro](#page-20-16)llo 1313 scheda grafica 1313 sc[heda S](#page-52-12)CSI 1313 sc[heda v](#page-53-18)ideo 1313 sc[hema](#page-41-8) [di cod](#page-56-24)ifica [del car](#page-10-4)[attere](#page-32-10) 1345 scostamento [1346](#page-32-11) screen saver [1334](#page-47-11) 1349 script 1303 [1325](#page-47-12) scripting langua[ge](#page-32-12) 1325 script di chat [1340](#page-41-9) script di c[olloqu](#page-51-12)io 1340 scr[ipt lan](#page-46-17)[guage](#page-46-18) 1325 scri[vania](#page-51-13) grafica 1334 [sea-s](#page-45-8)cape 1344 [seco](#page-36-14)ndario 1339 [1339](#page-35-15) segnatura 1344 senza [disco](#page-54-6) 1337 separare 1328 [sepa](#page-22-7)razione [1328](#page-48-3) seque[nza di](#page-49-18) collazione [1347](#page-39-9) sequenza di escape [13](#page-54-7)15 se[rie](#page-39-10) 1341 serif 1342 servente 1332 [serve](#page-45-9)nte di news 1347 [serve](#page-41-10)r 1332 servizio di [risolu](#page-57-6)zione dei [nomi](#page-17-24) 1338 sess[ion m](#page-17-25)anager 1334 s[hadow](#page-56-25) password 1350 shell job [1310](#page-54-8) shutdown 13[10](#page-15-11) signal trap 1349 simbolo di collazione [1347](#page-52-13) singleta[sking](#page-20-17) 1308 sintassi di codifi[ca per](#page-20-18) il trasferimento 1345 sistema 1313 [sist](#page-41-11)ema di elaboraz[ione](#page-46-19) 1313 siste[ma gra](#page-54-9)fico di [auten](#page-46-20)[ticazi](#page-46-21)one 1[334](#page-20-19) sito speculare 1339 sito [Usen](#page-43-13)et 1347 slave 1339 [1339](#page-43-14) slot 1313 [sock](#page-56-26)et di dominio Unix 13[36](#page-27-8) socket di tipo [Unix](#page-51-14) 1336 [soft li](#page-47-13)mit 1349 somma di controllo [132](#page-32-13)0 sotto[sopra](#page-54-10) 1344 [speci](#page-17-26)e 1340 s[pecific](#page-36-15)atore d[i conv](#page-10-5)ersione 1325 sp[edire](#page-10-6) [1347](#page-26-19) spool 1310 s[taccar](#page-10-7)e [132](#page-26-20)8 stack 1303 [stand](#page-10-8)[ard er](#page-26-21)ror 1303 [1319](#page-44-9) standard input 1[303](#page-41-12) 1319 sta[ndard](#page-35-16) output [1303](#page-35-17) 1319 [stazio](#page-47-14)ne 1337 [stazio](#page-33-11)ne grafica 1334 [Stic](#page-52-14)ky 1328 sticky [132](#page-28-8)8 [stil](#page-28-9)e 1340 stream [1325](#page-28-10) stringa estesa [1345](#page-15-12) stringa nulla 1321 [132](#page-41-13)1 stringa vuota 1321 sullo s[fondo](#page-47-15) 1308 [supe](#page-19-8)rficie gra[fica](#page-42-12) 1334 superviso[re dei](#page-35-18) servizi di rete 1340 swap 1312 switch 1335 symbolic link 1328

system log 1310 tab [1314](#page-28-11) tabella 1319 tag 1345 task 1304 [1308](#page-12-9) tasso del flusso di [dati](#page-12-10) 1321 tempo medio dell'europ[a cent](#page-12-11)rale 1305 tempo [univer](#page-55-25)sale 1305 tempo univ[ersale](#page-20-20) coordinato 1305 ten[tativi](#page-20-21) ripetuti 13[48](#page-53-19) terminale a c[aratte](#page-13-3)ri 1313 ter[minal](#page-12-12)i a caratteri [1313](#page-26-22) thumbnail [1346](#page-49-19) timestamp 1306 [tim](#page-49-20)e zone 1305 [tipi](#page-26-23) di dati [13](#page-48-4)19 tipop[lesso](#page-21-20) 1342 tipo di [caratt](#page-53-20)ere 1342 ti[po di d](#page-43-15)ati 1319 tono [1341](#page-55-26) to drive [131](#page-17-27)4 to flood [fill](#page-36-16) 1346 to [forwa](#page-33-12)rd 1336 [to im](#page-54-11)plement 13[48](#page-56-27) to log 1310 [to m](#page-43-16)ount 1328 to [port](#page-36-17) 1326 to post [1347](#page-28-12) [to pre](#page-28-13)pend 1349 to route 1336 t[o unm](#page-52-15)ount 1328 trab[occare](#page-50-5) 1321 1[321](#page-28-14) Transfer [Enco](#page-35-19)ding Syntax [134](#page-28-15)5 traslitterazione [1343](#page-51-15) trigger 1321 u[mask](#page-20-22) 1328 underflow [132](#page-12-13)1 unità di codifica 1344 uni[tà di c](#page-12-14)ontrollo 1313 univer[sal tim](#page-43-17)e 1305 u[nivers](#page-35-20)[al tim](#page-35-21)e coordi[nated](#page-28-16) 1305 Unix d[omain](#page-51-16) socket [133](#page-38-6)6 unmount [1328](#page-39-11) 1328 [up](#page-12-15)load 1[321](#page-12-16) up side [down](#page-38-7) [1344](#page-39-12) user 1331 user [name](#page-38-8) 1331 UT 1305 [UTC](#page-38-9) 1305 utente 1331 [1332](#page-39-13) utente [comu](#page-39-14)ne 1331 [uten](#page-14-8)[te nor](#page-14-9)male 1331 [ut](#page-14-10)ente registrato [1332](#page-38-10) utenza 1332 utility [130](#page-38-11)7 1307 utilità 1[307](#page-16-11) utilizzatore [1331](#page-55-27) utilizzatore nor[male](#page-48-5) 1331 valore d[i usci](#page-51-17)ta 1309 variabile [1348](#page-52-16) variante seriale 1[341](#page-52-17) verti[cale](#page-52-18) 1344 [well-fo](#page-52-19)rmed [1345](#page-48-6) well-formedness [1345](#page-41-14) wide [char](#page-12-17) 1345 [wide](#page-60-2) st[ring](#page-60-3) 1345 width 1341 [w](#page-13-4)indow manager 1334 zone 1305 # 6-1353 @ 6-1353

<span id="page-68-0"></span><sup>1</sup> Anche la definizione «ora solare» è imprecisa, perché l'ora solare vera e propria non è la stessa su tutto il fuso orario a cui viene invece [a](#page-42-13)pplicata

<span id="page-68-1"></span>[2](#page-50-6) Potrebbe essere interessante anche l'idea di «mirino» del mouse.

<span id="page-68-2"></span><sup>3</sup> Unicode introduce una terminologia più precisa al riguardo di ciò [c](#page-57-7)he un tempo si chiamava *character set*.

<span id="page-68-3"></span> $4 \text{ 1 N} = 1 \text{ kg}^* \text{m/s}^2$ 

<span id="page-69-0"></span> $5 \text{ 1 g} = 10^{-3} \text{ kg}$  $5 \text{ 1 g} = 10^{-3} \text{ kg}$ 

<span id="page-69-1"></span>6 Il termine «ridirezione» viene usato anche in *IPv6* di Silvano Gai, McGraw Hill, 1997, alla sezione 6.4.3, anche se in questo caso si tratta di ridirezione dei pacchetti IPv6.